**EMIS** 

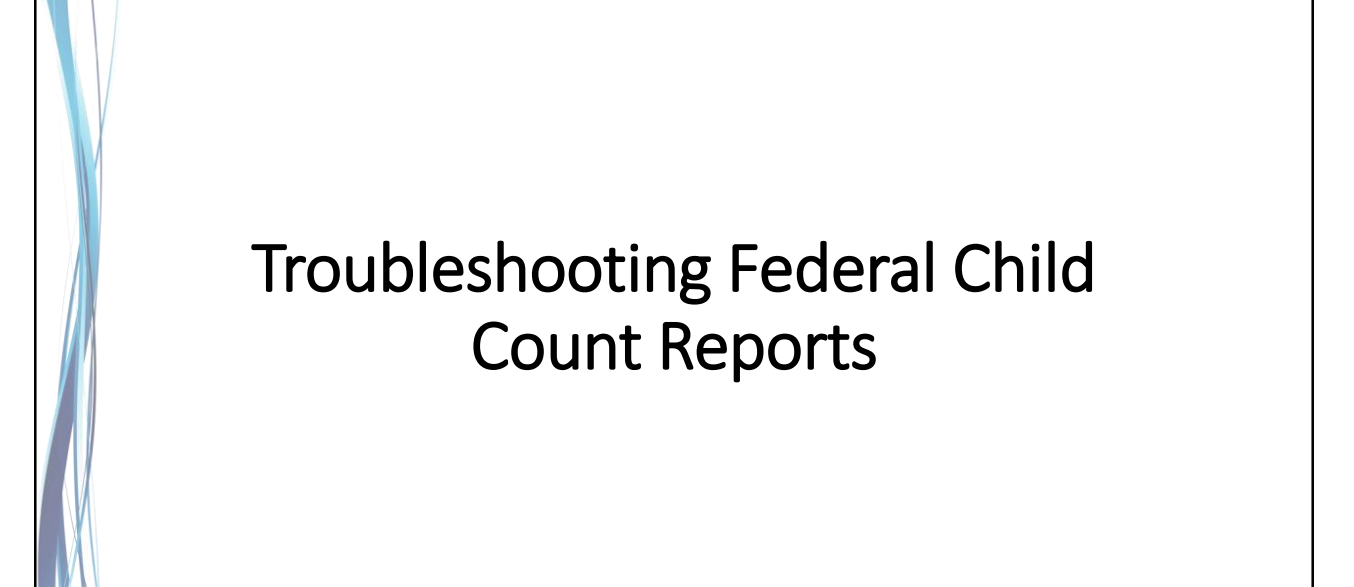

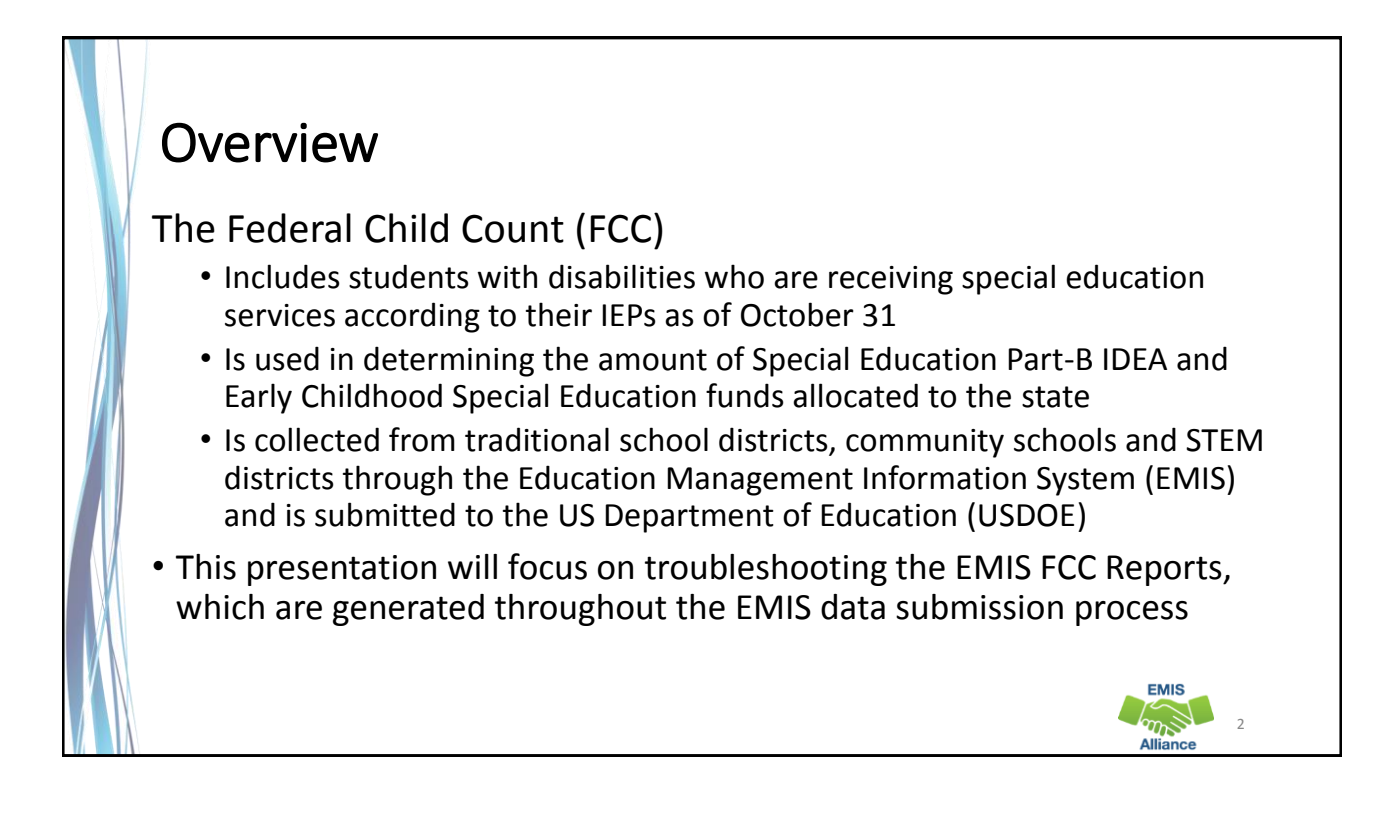

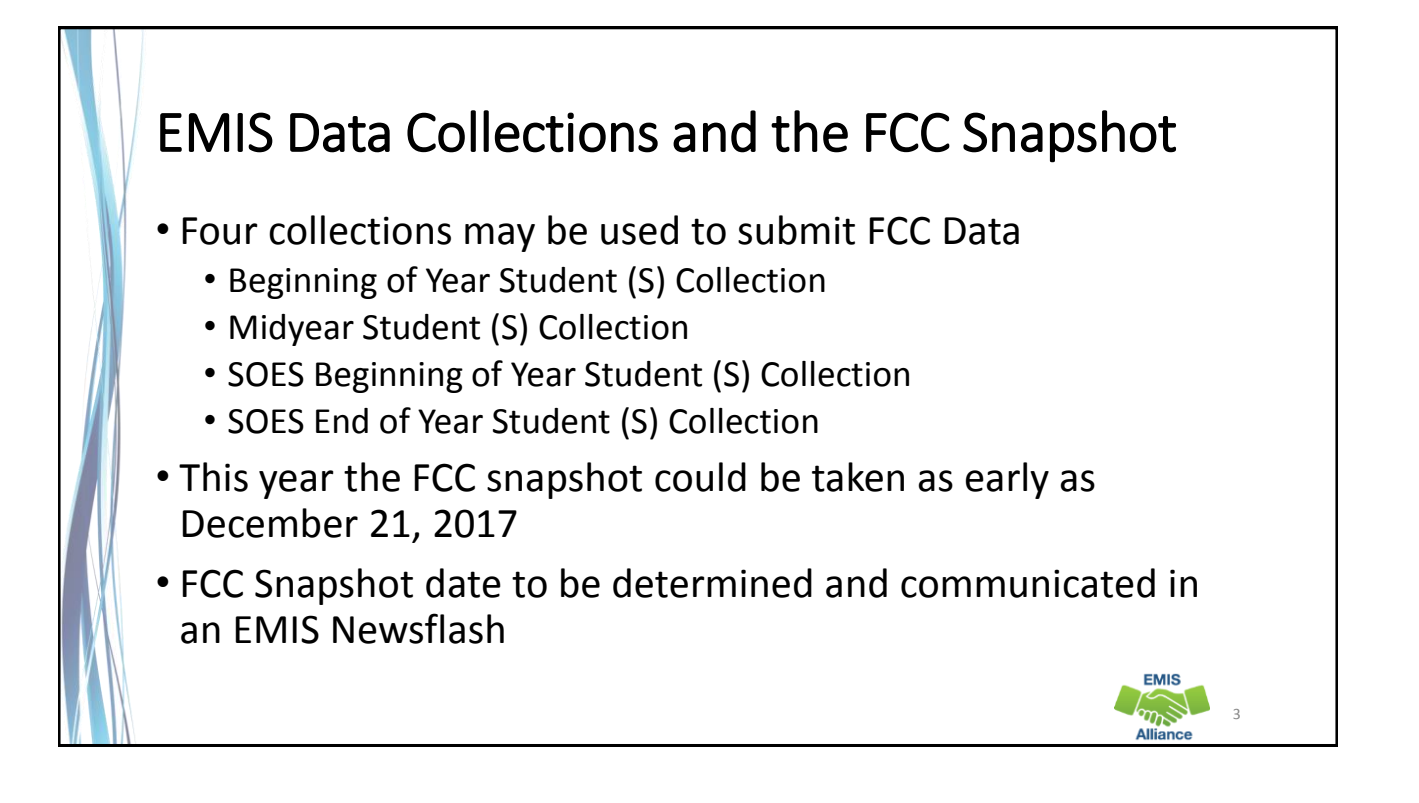

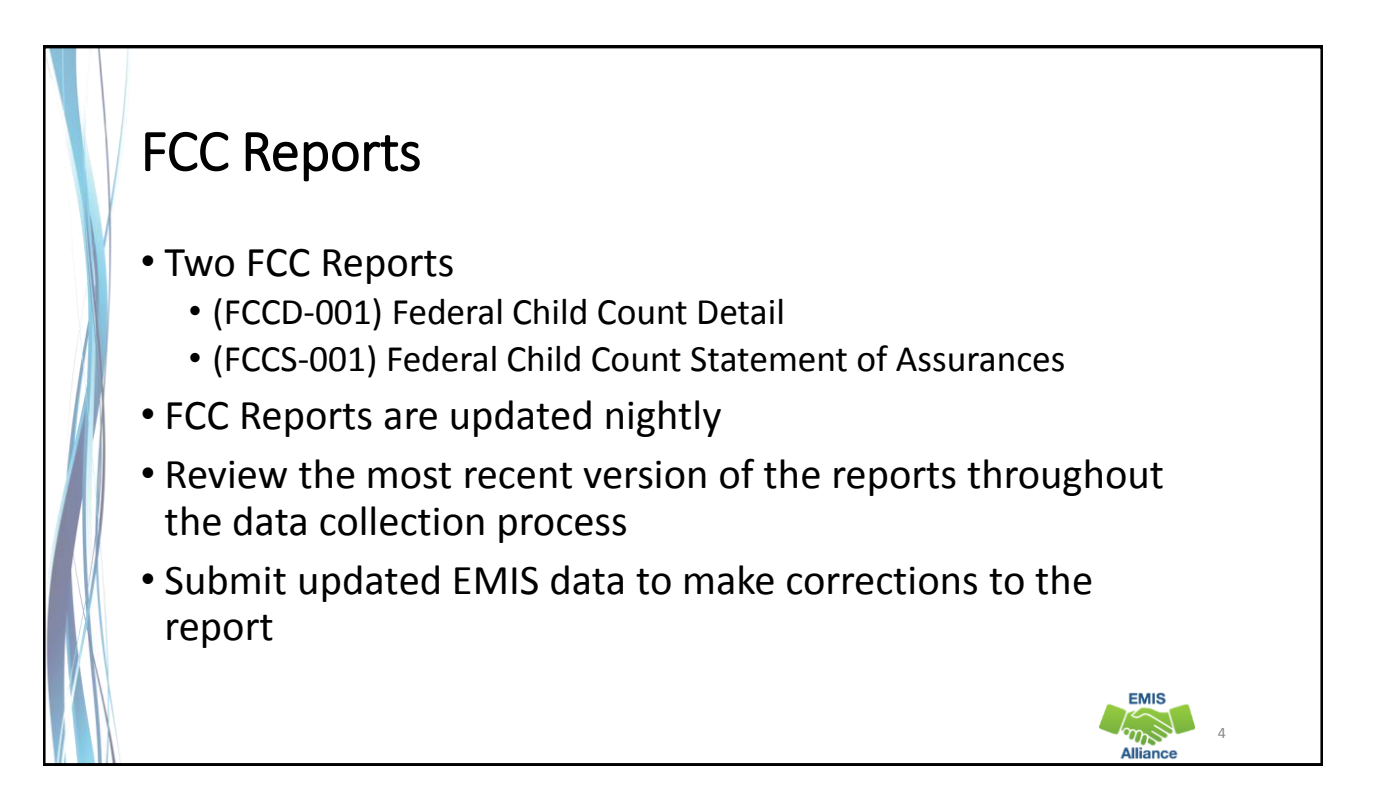

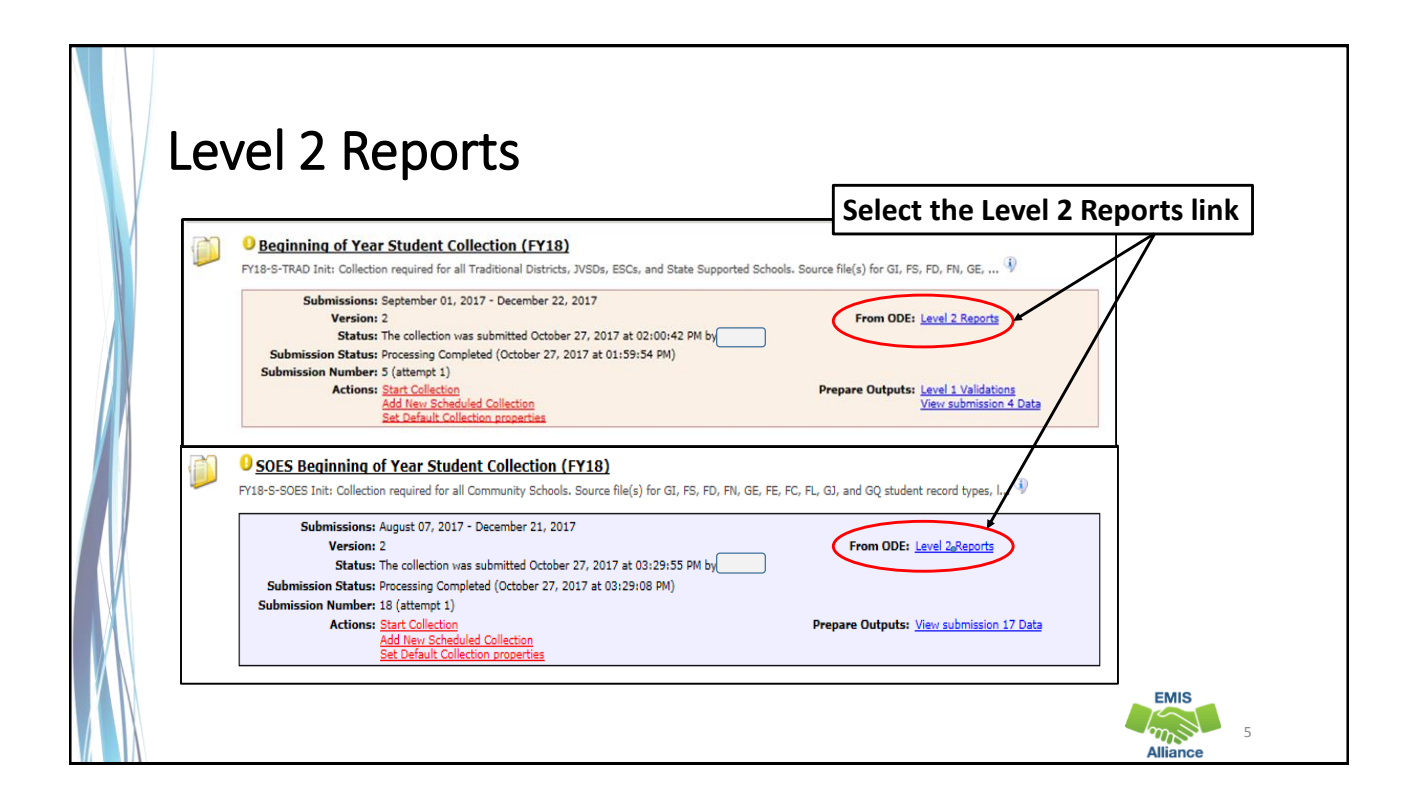

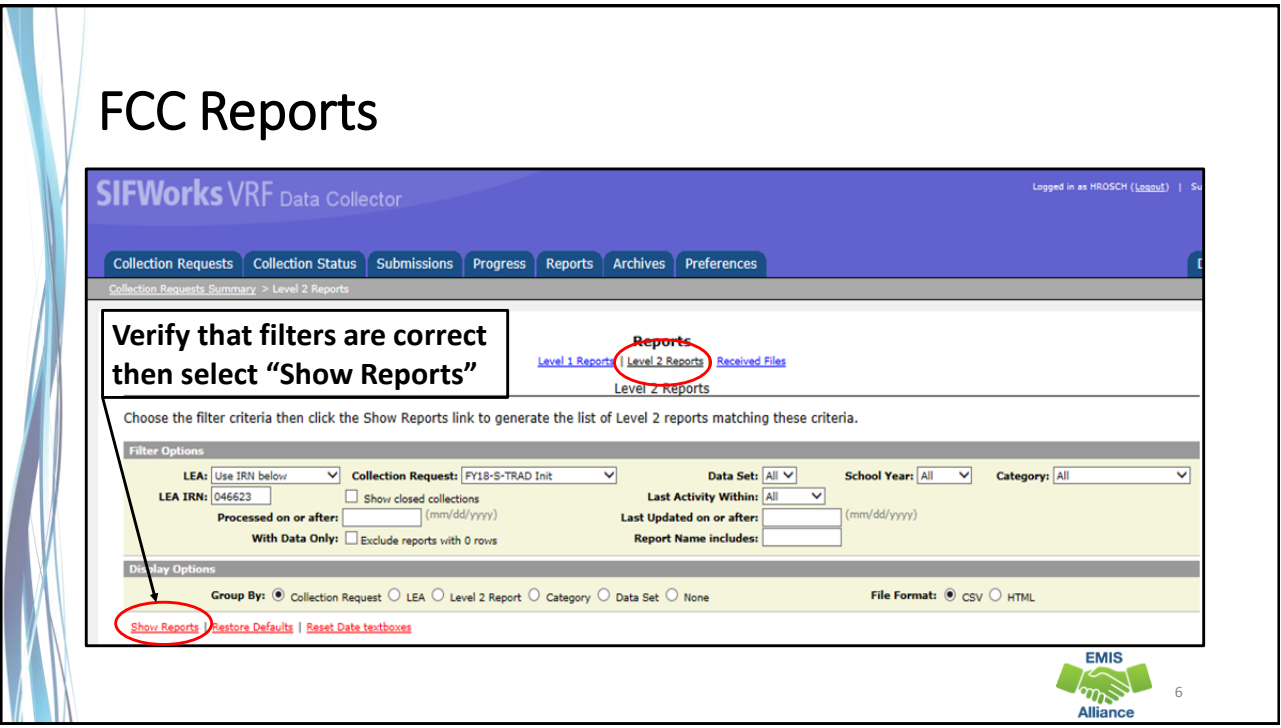

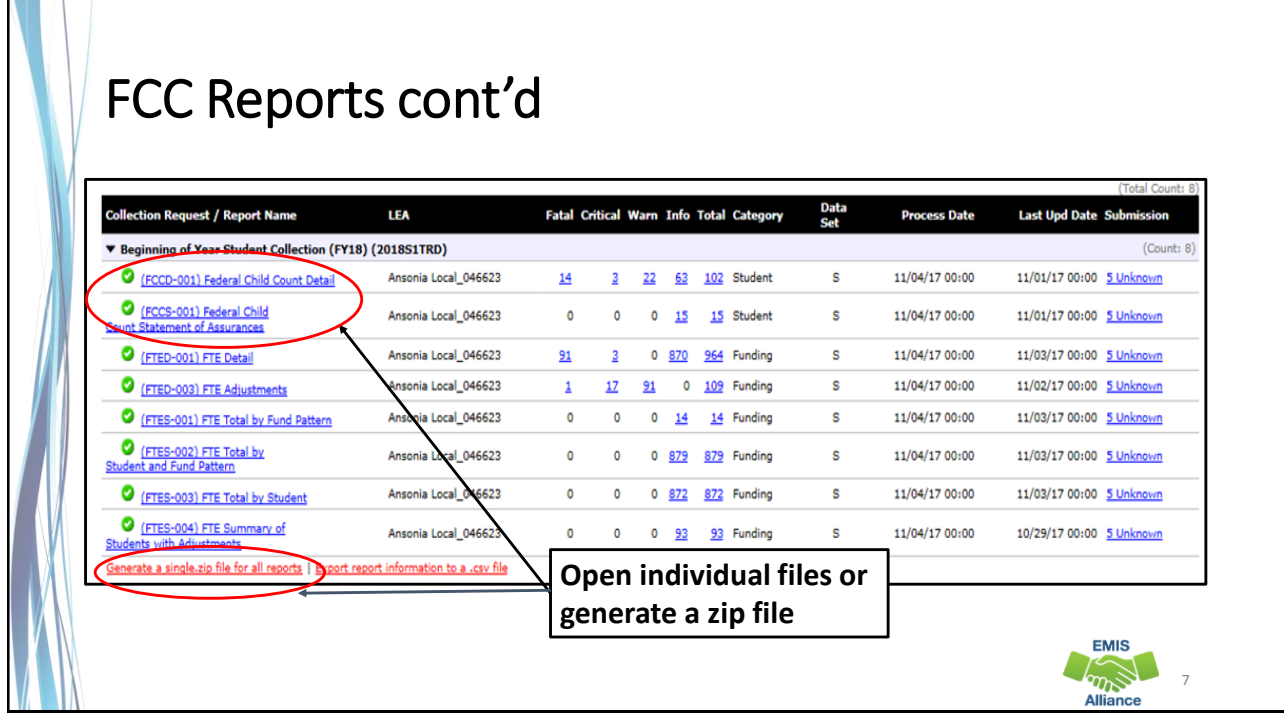

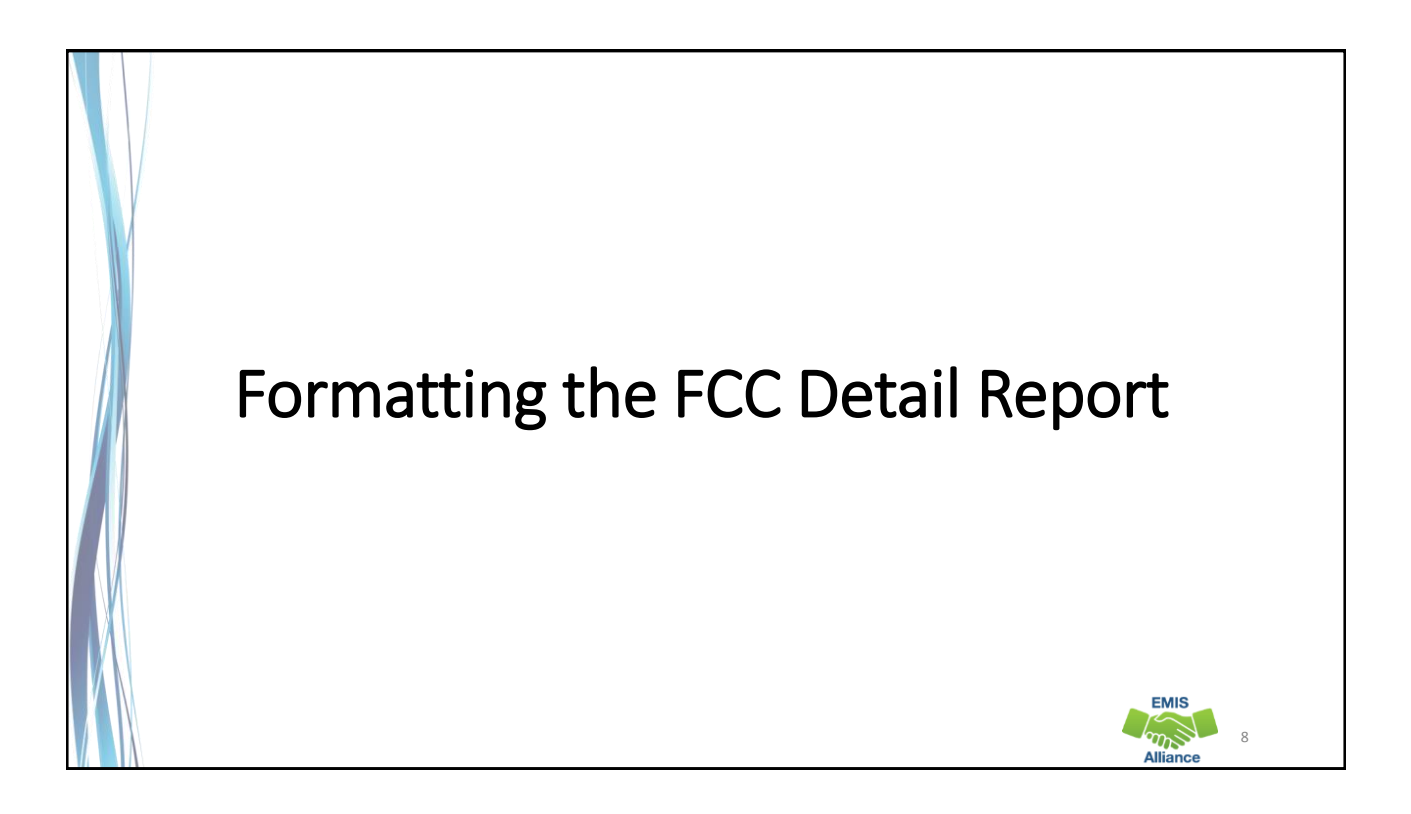

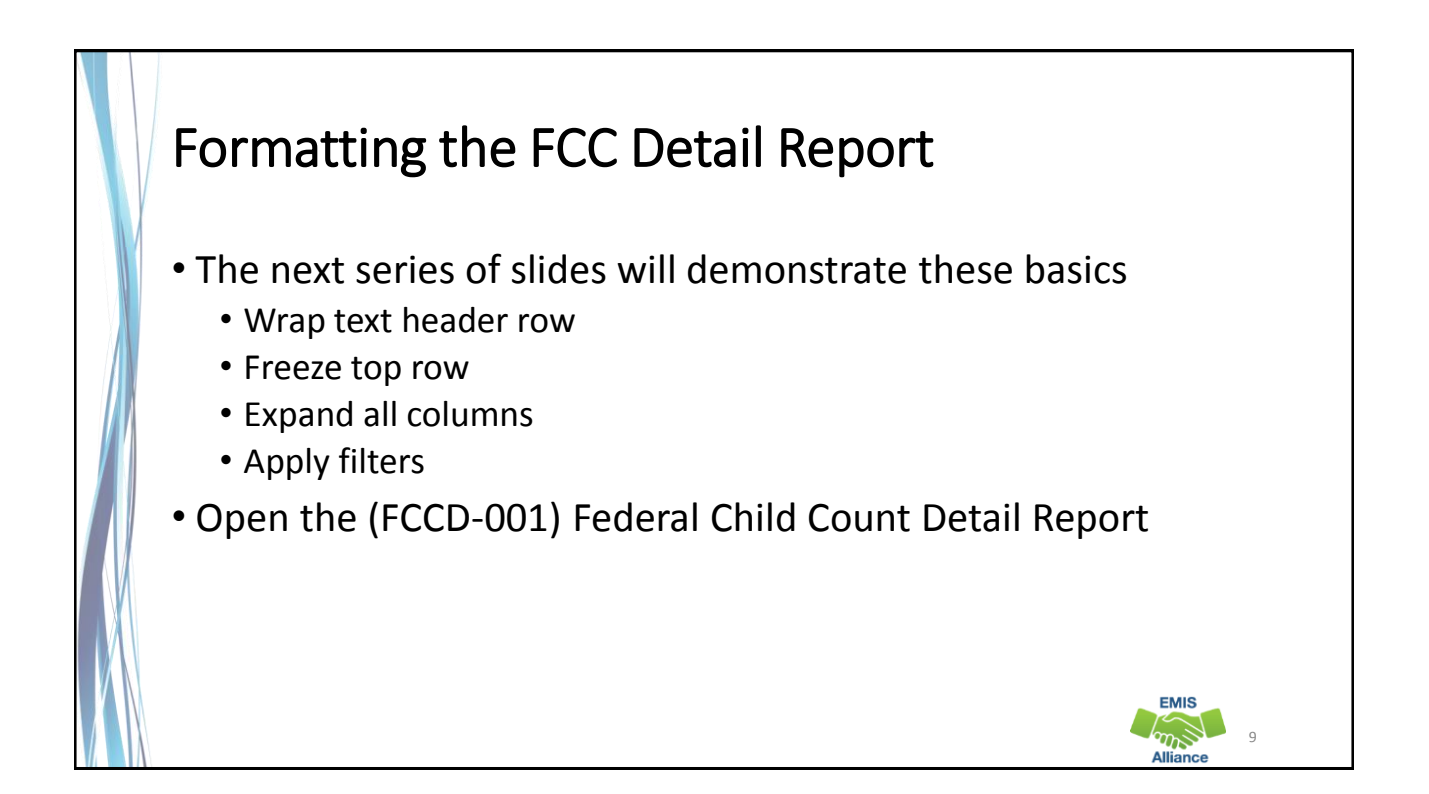

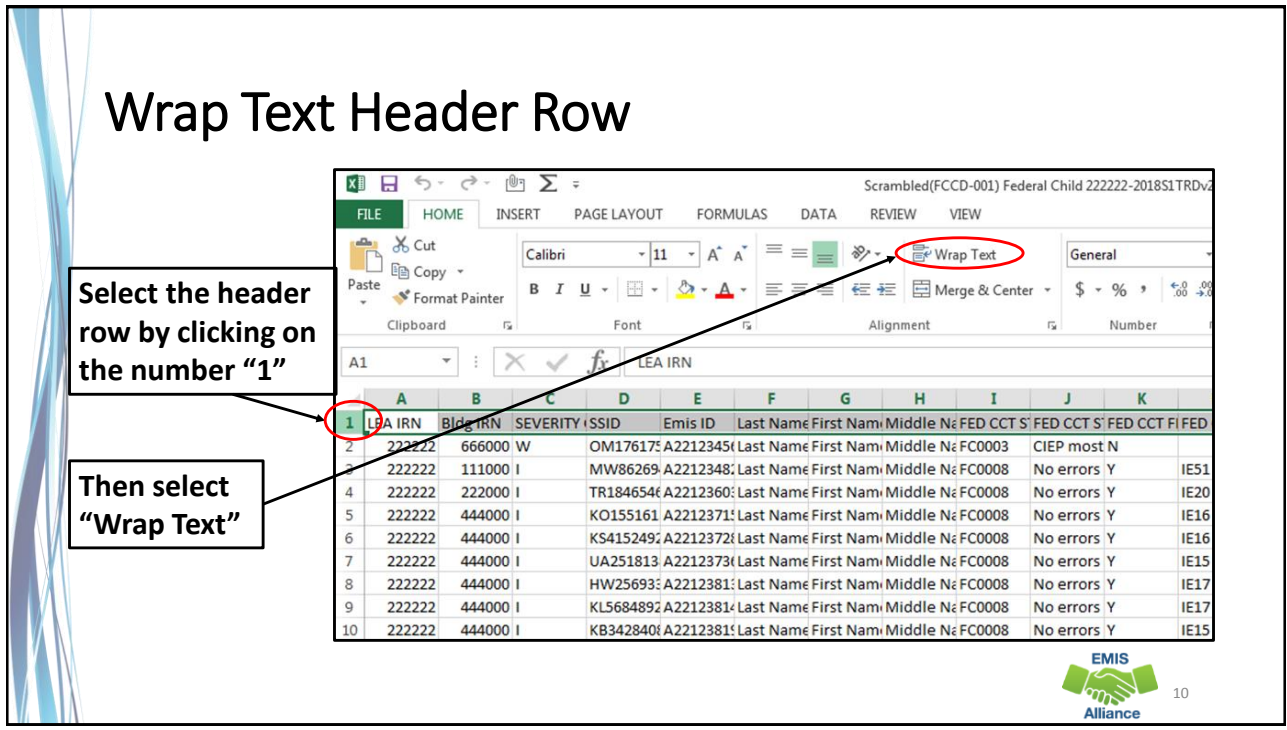

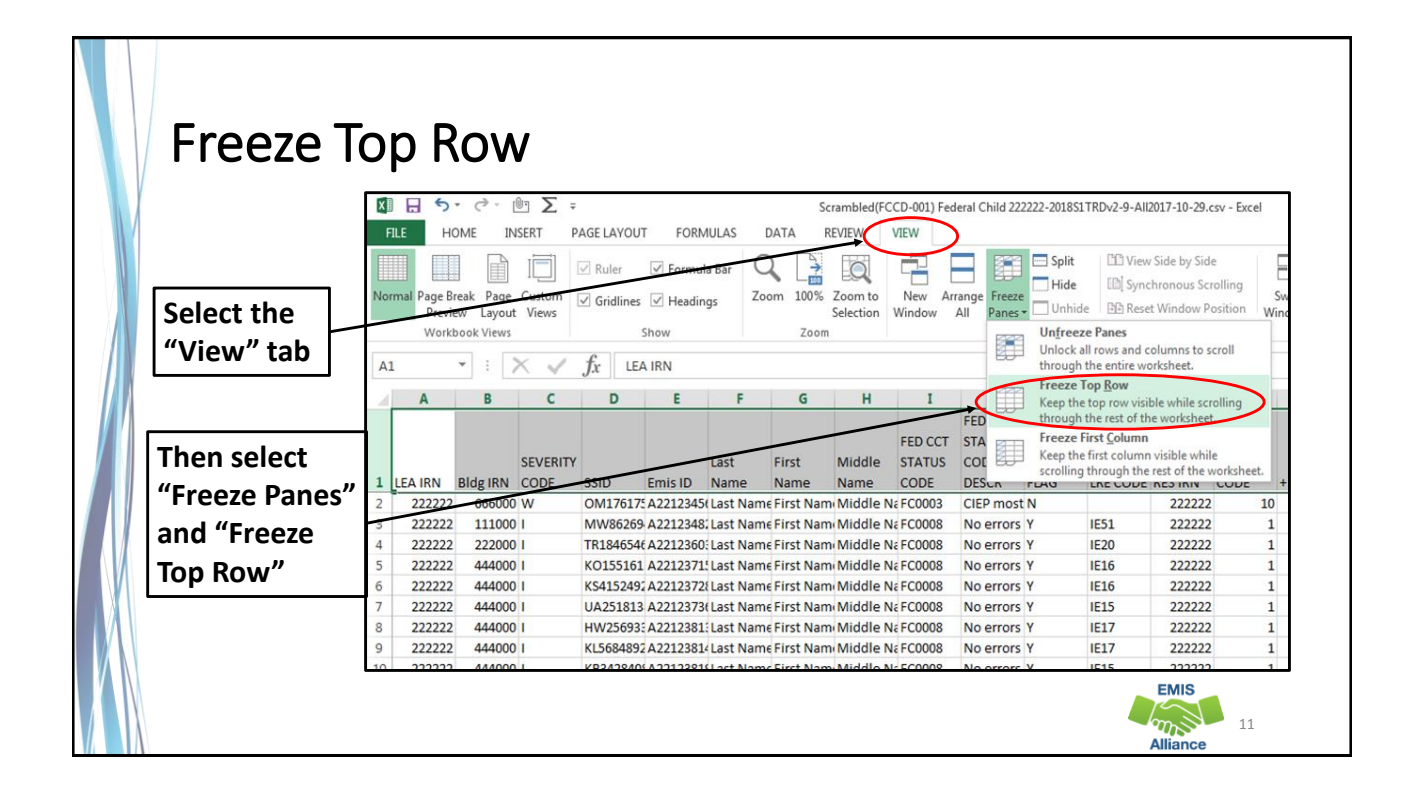

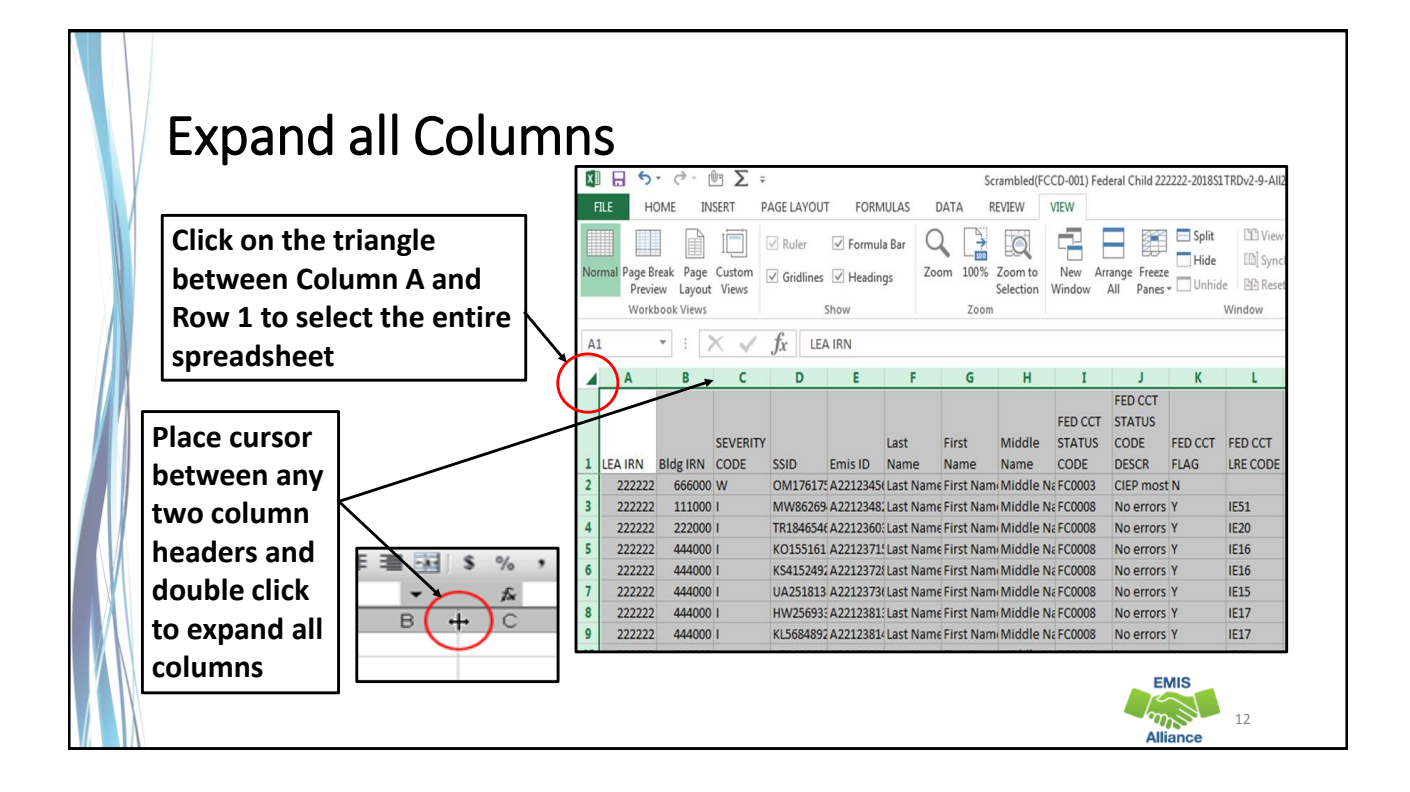

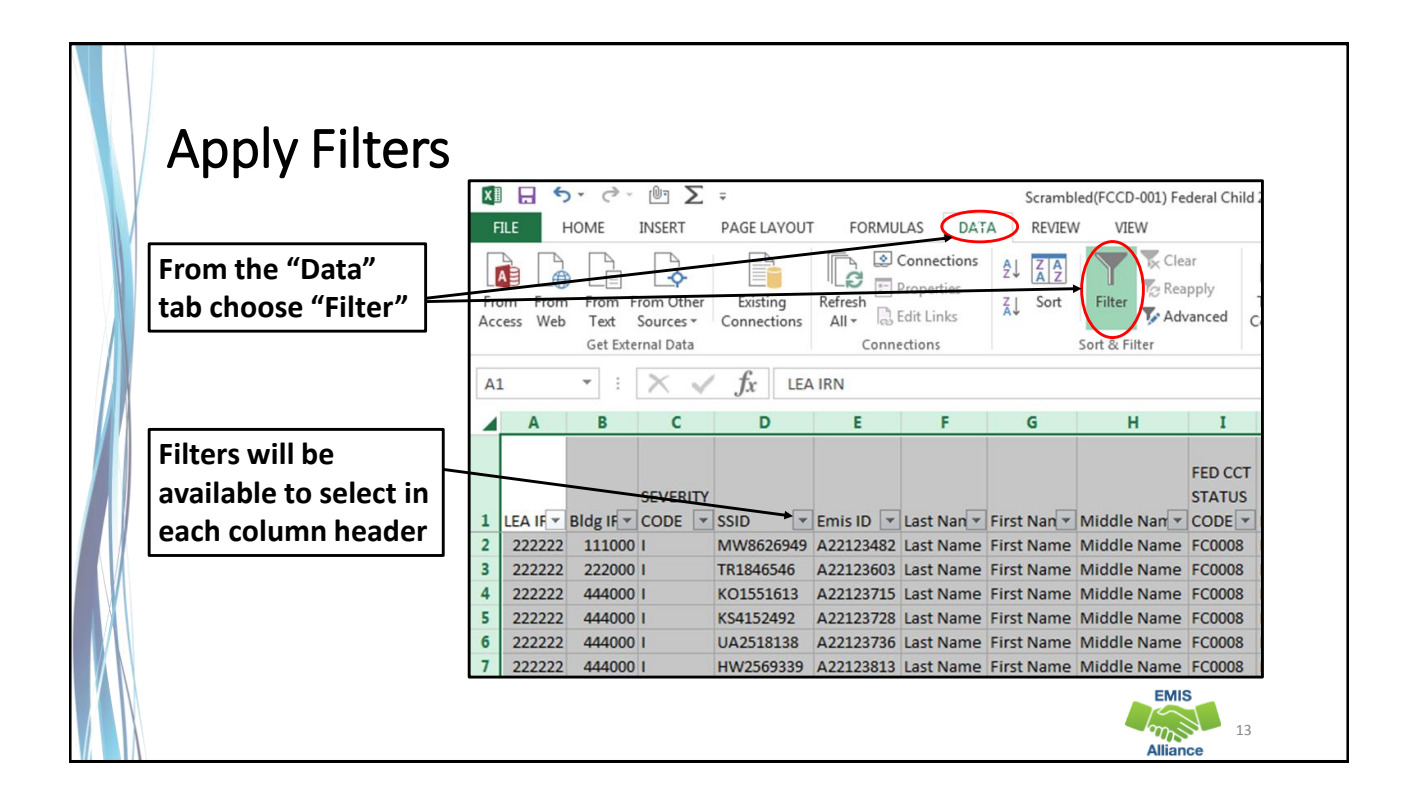

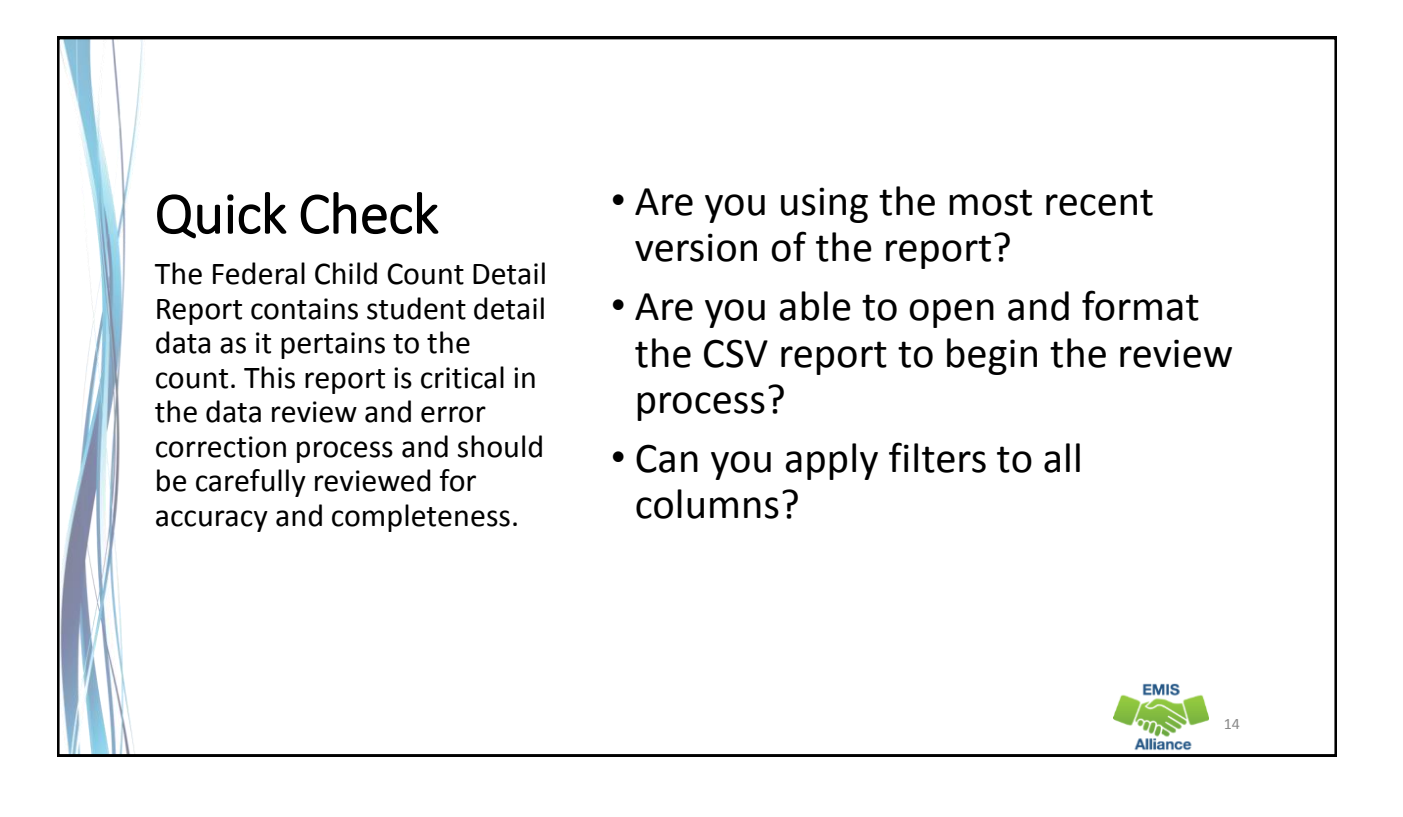

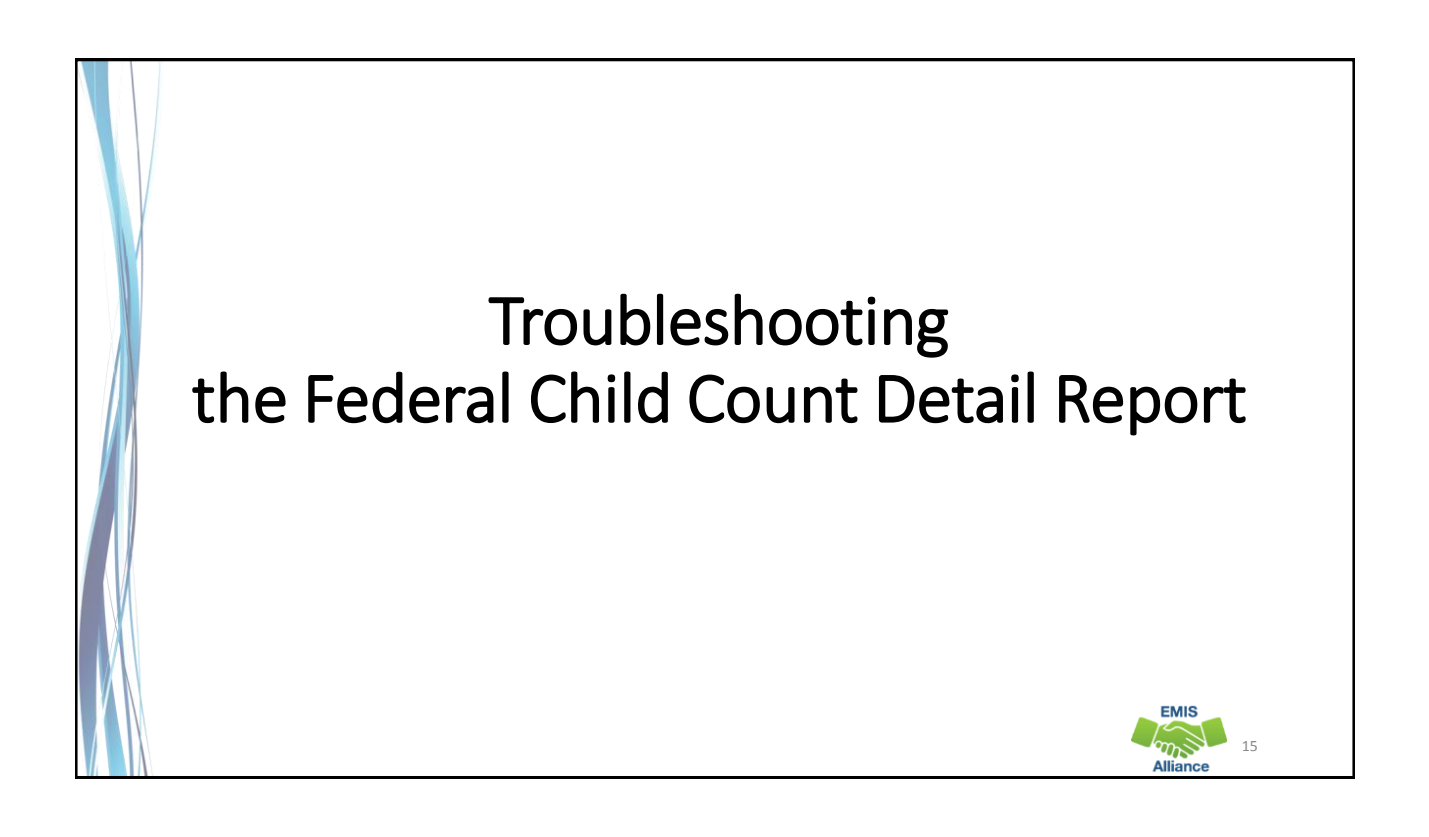

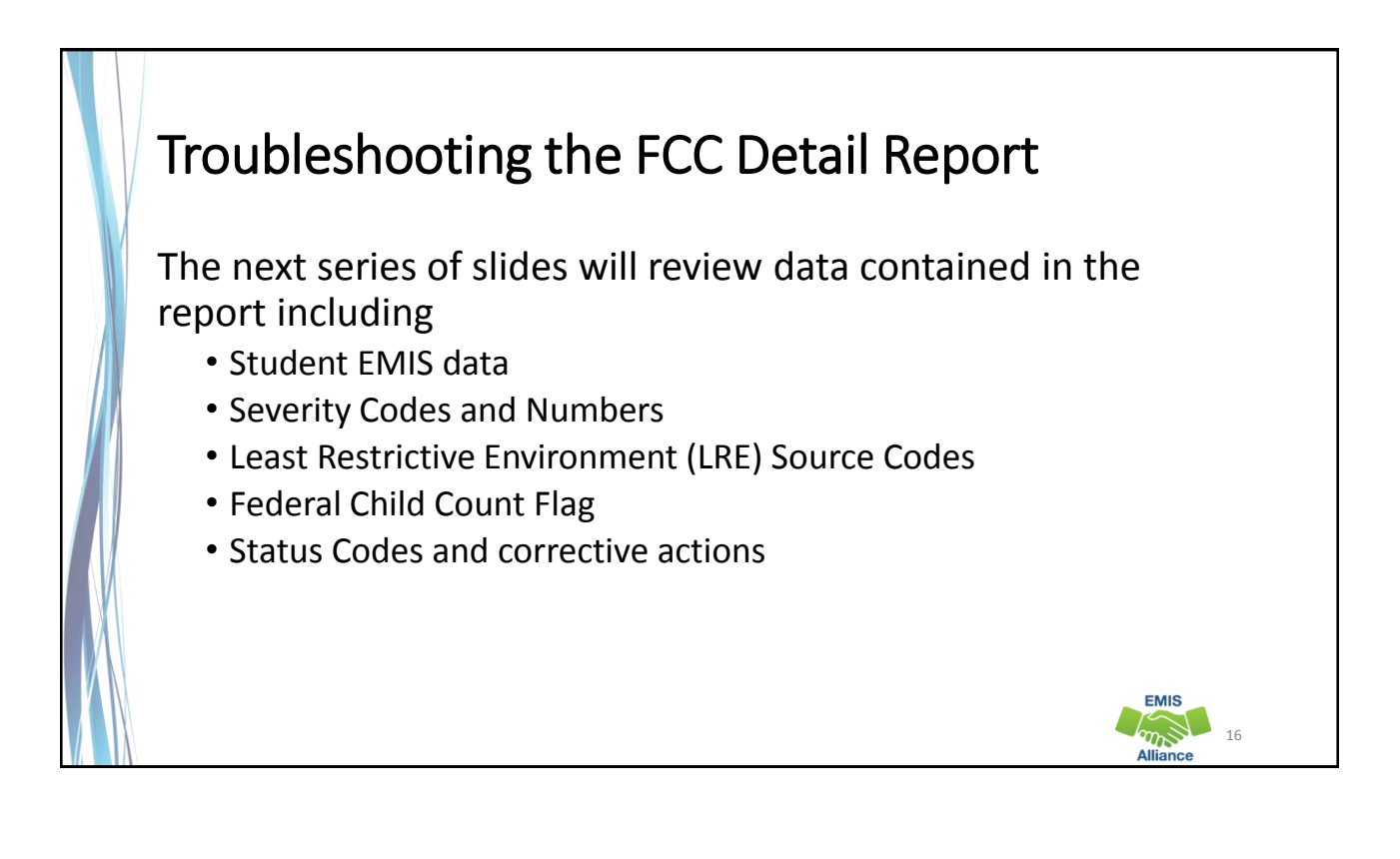

### Student EMIS Data • Disability Condition Code • Review for accuracy • Student Age Number • Student's age as of October 31 • Sent Reasons and IRNs • Displays if relevant to the FCC • FED CCT LRE Code – the code that will be used in the Federal Child Count • If this is blank, the student is not included in the count **EMIS**  $m_{\nu}$  17

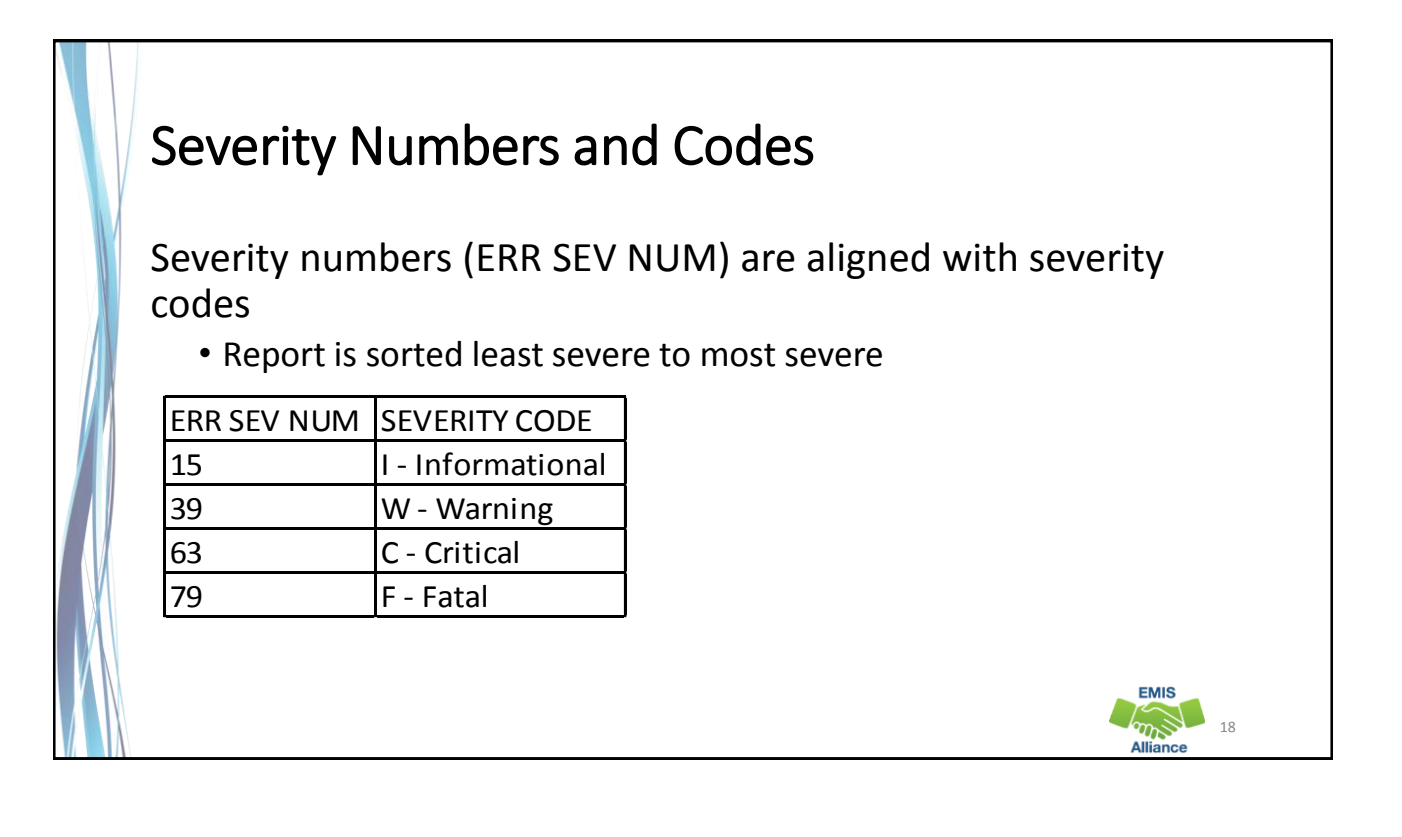

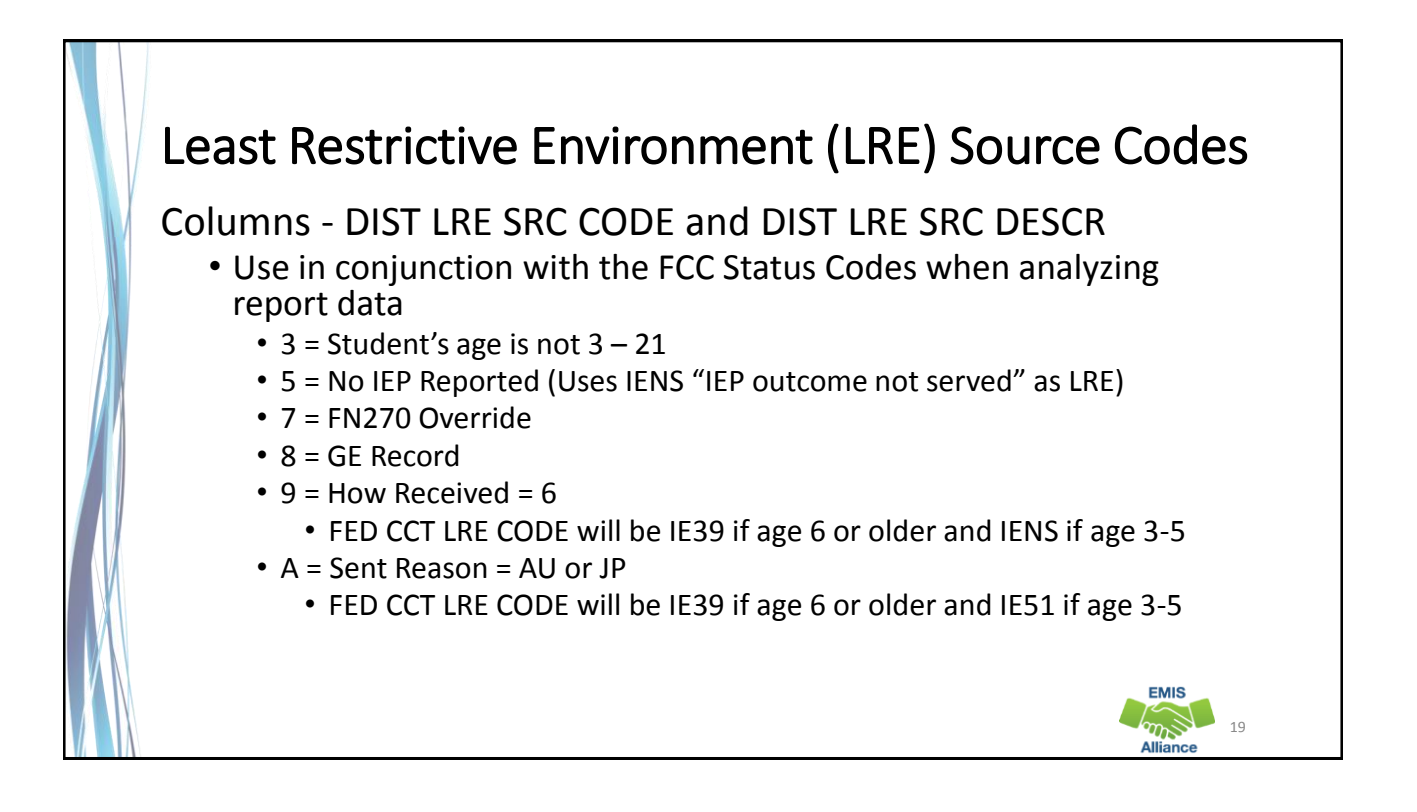

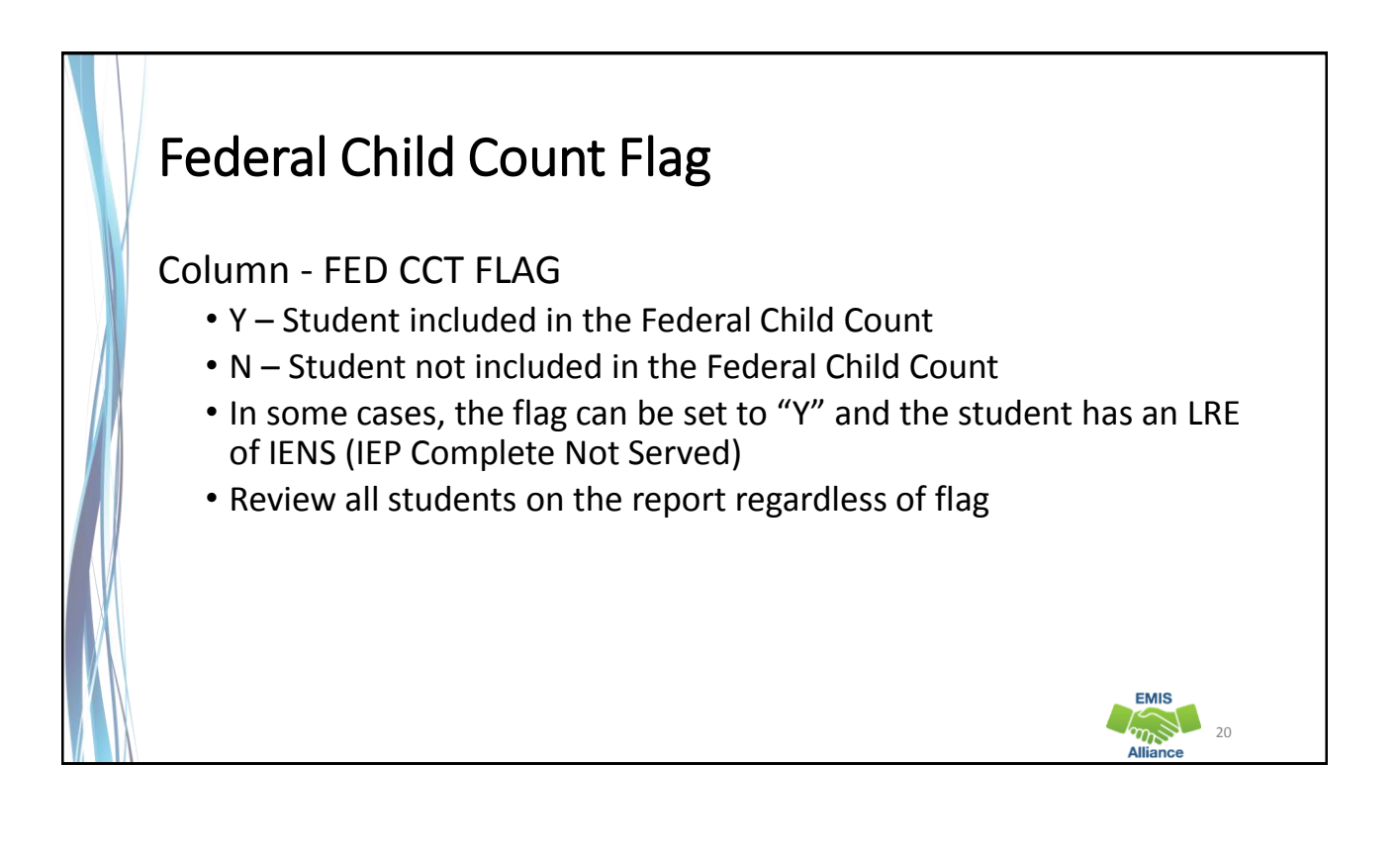

 $21$ 

**EMIS**  $\sum_{m=1}^{\infty}$ 

## FED CCT Status Codes

Columns - FED CCT STATUS CODE and FED CCT STATUS CODE **DESCR** 

- Indicates the status of a student as it relates to inclusion in the count
- Indicates that a data issue exists or that no errors are identified
- Data with no errors on the report should still be reviewed for accuracy
- The following slides will filter on each Status Code and provide suggestions for error resolution

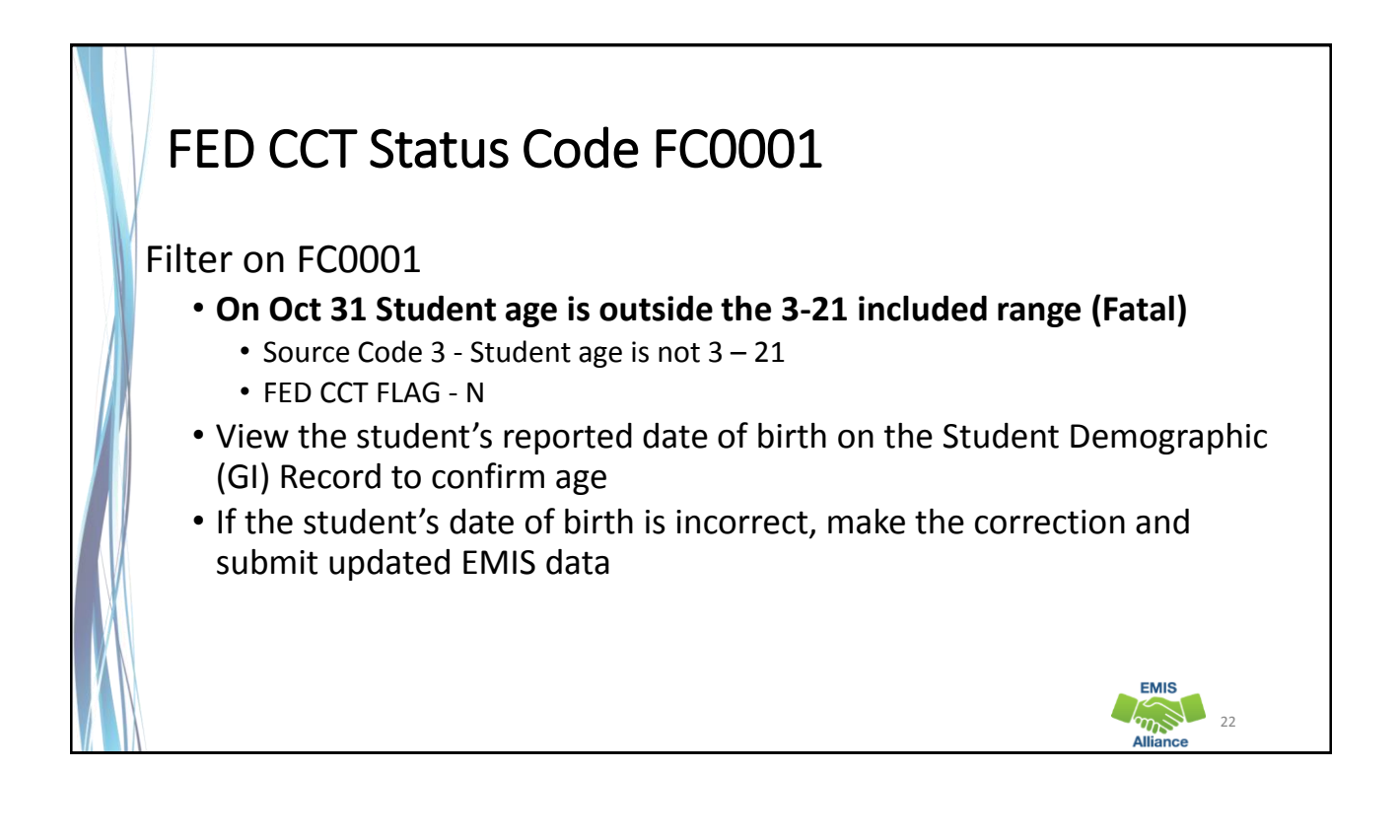

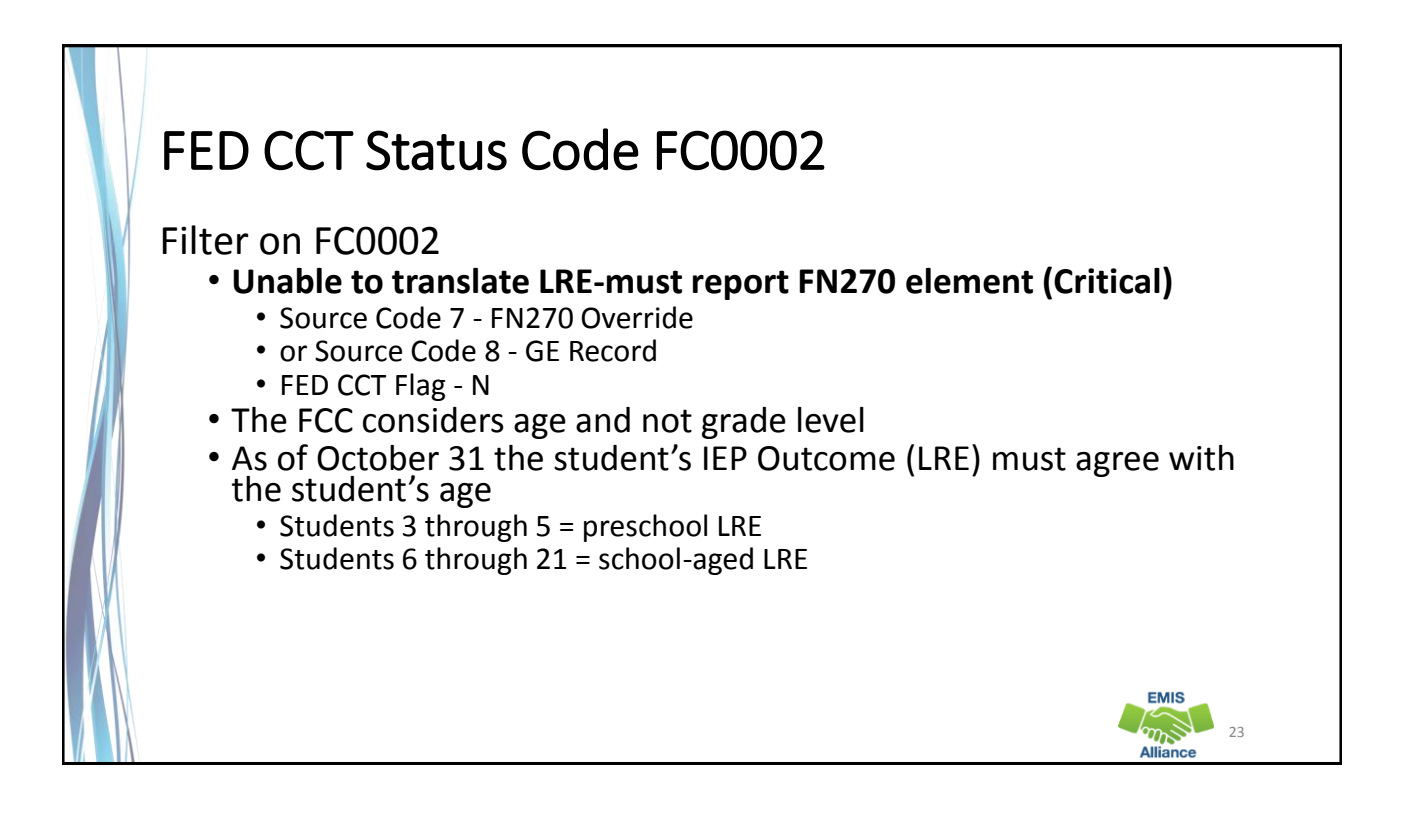

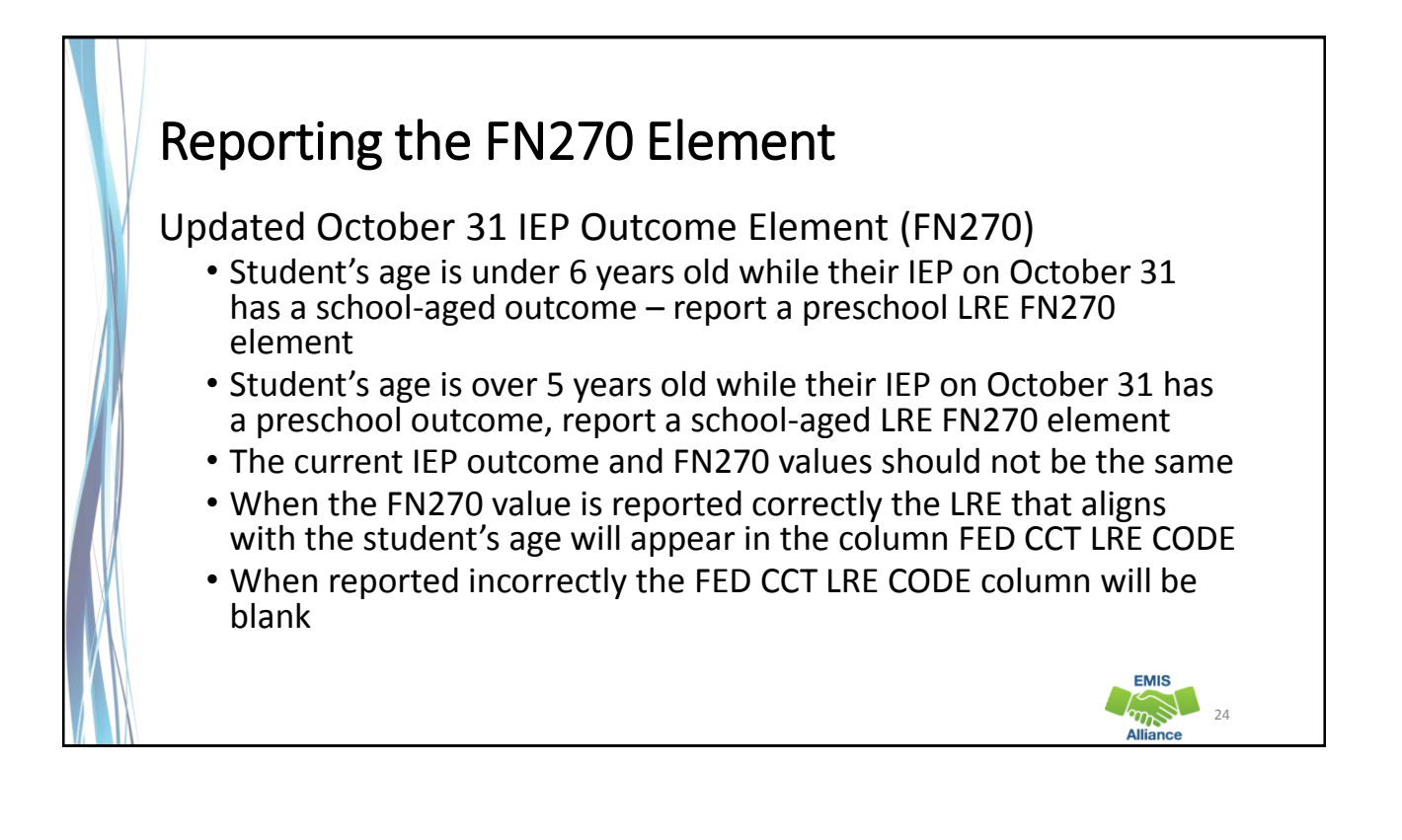

25

**EMIS**  $\sqrt{m}$ 

# FED CCT Status Code FC0003

### Filter on FC0003

- **CIEP most recent IEP - should be no disability (Warning)**
	- Source Code 8 GE Record
	- FED CCT FLAG N
- Verify the CIEP event and confirm that the student's disability code is being reported as ending on the date of the CIEP event
- If the student's disability code on the Student Attributes Effective Date (FD) Record is not reported as ended, make the correction and submit updated EMIS data

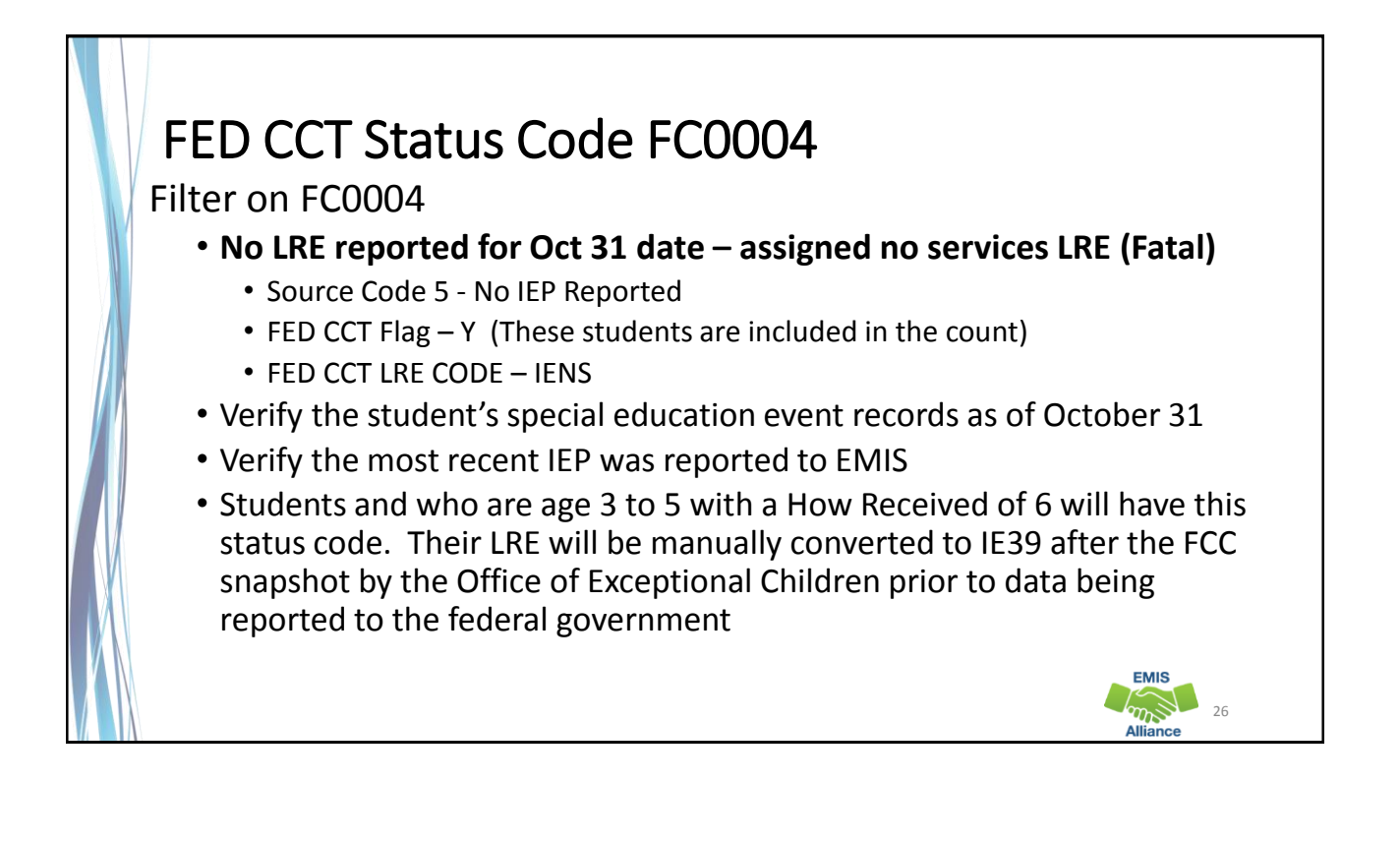

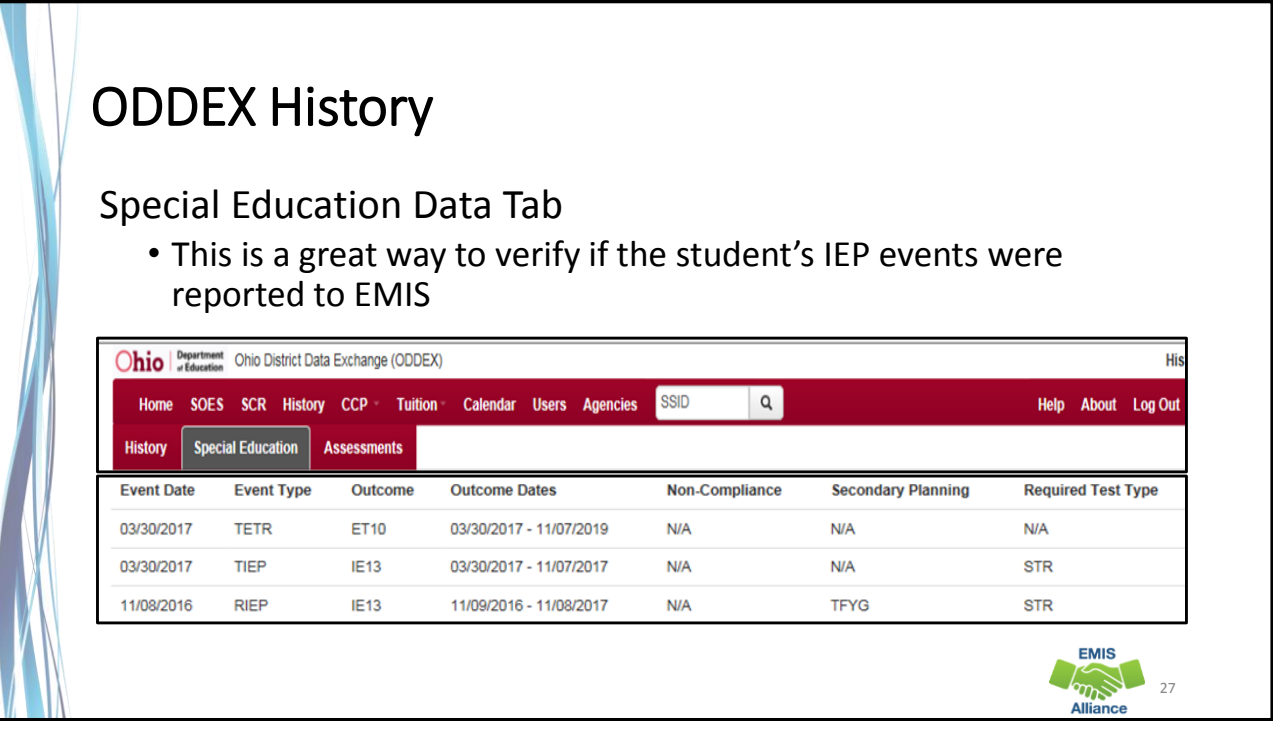

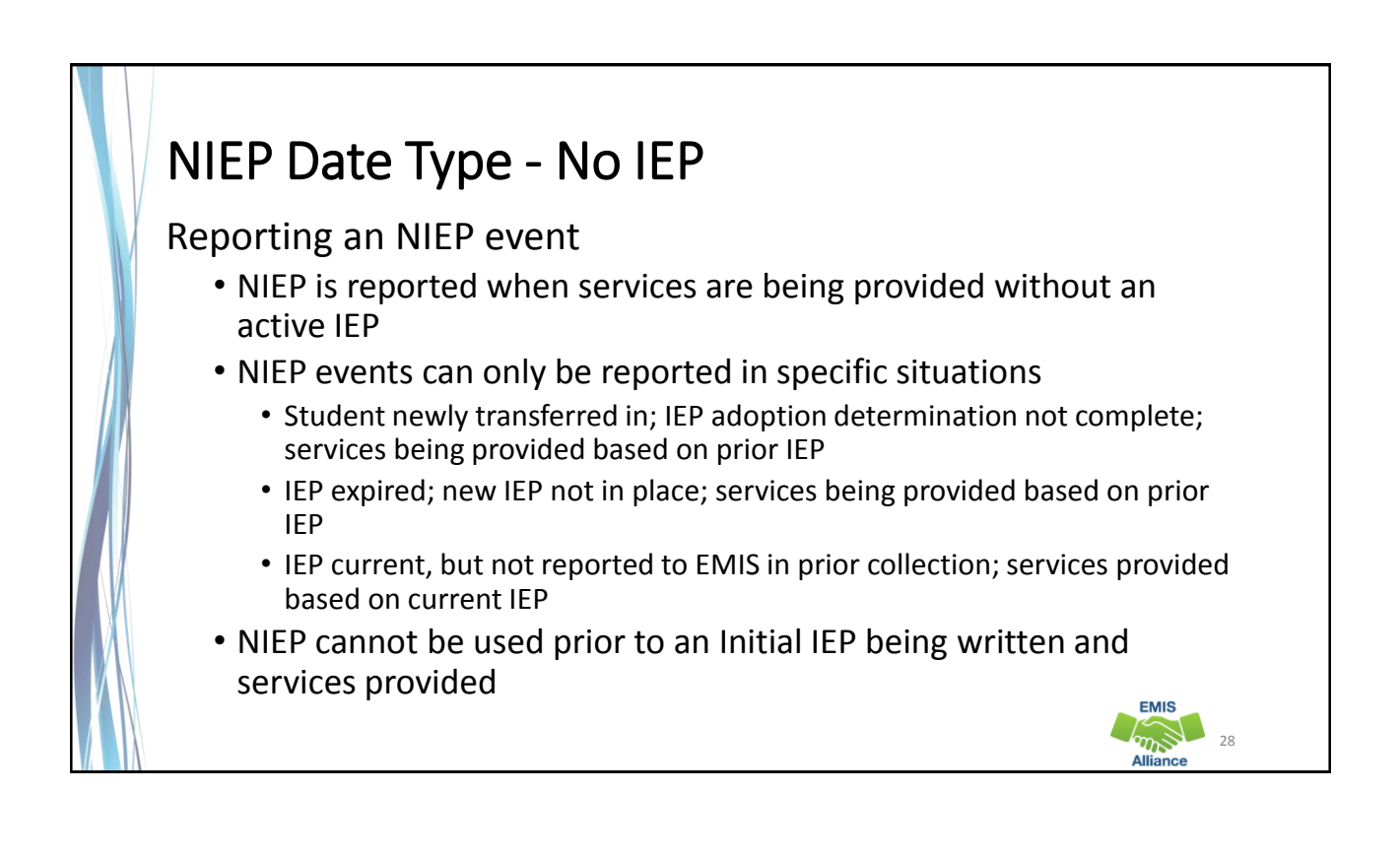

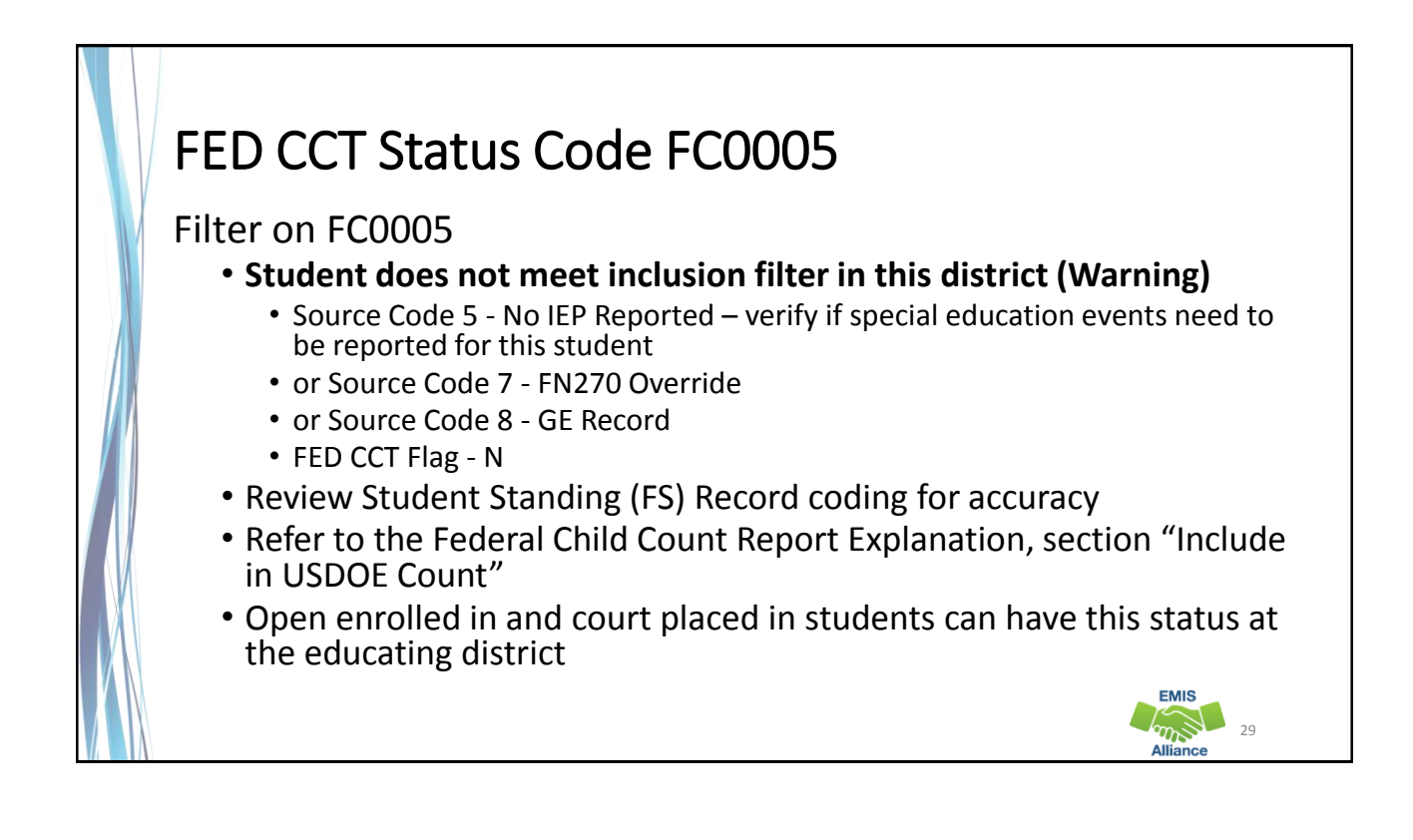

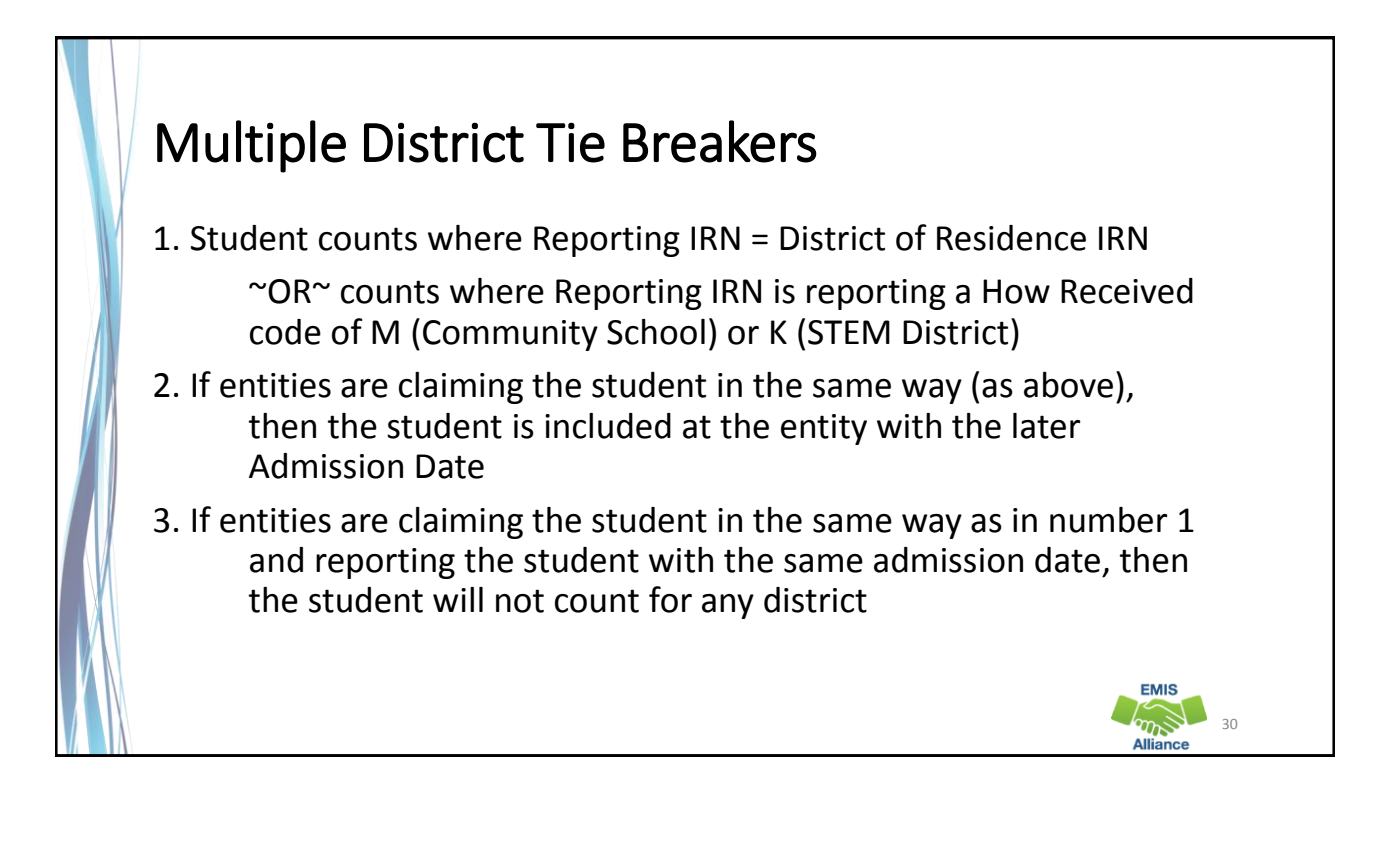

#### FED CCT Status Code FC0006 Filter on FC0006 • **Student counting in alternative district - does not count in your district (Warning)** • Source Code 5 – No IEP Reported - verify if special education events need to be reported for this student • or Source Code 7 - FN270 Override • or Source Code 8 - GE Record • or Source Code 9 - How Received = 6 • or Source Code A - Sent Reason AU or JP • FED CCT Flag - N • Student counts at the IRN in the FED CCT ALT IRN column • Review data in ODDEX to compare how data is being reported • Communicate with the alternative district to determine how this student should be reported **EMIS**  $\mathcal{L}_{\text{max}}$ 31

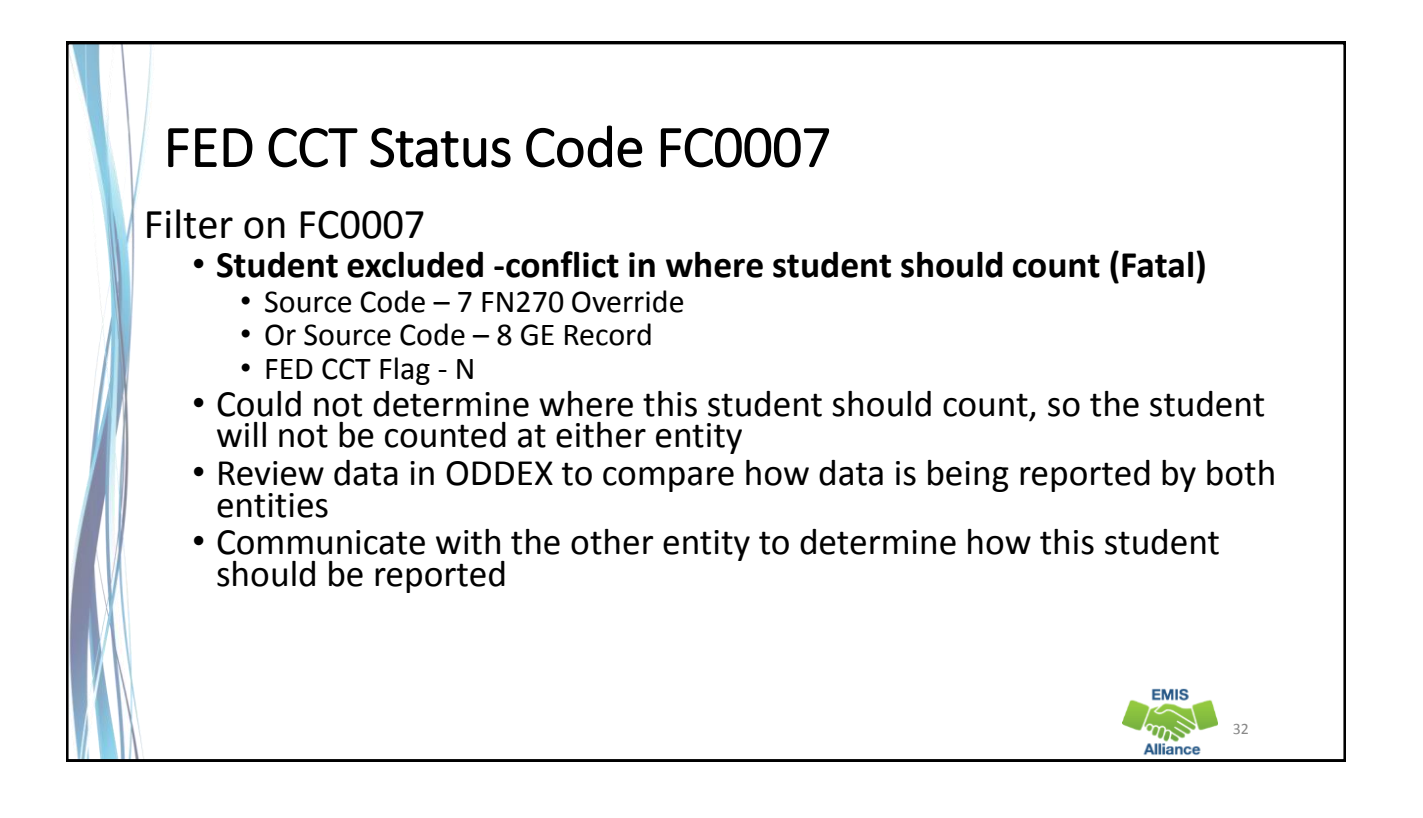

# FED CCT Status Code FC0008

### Filter on FC0008

- **No errors identified in ODE processing (Informational)** 
	- Source Code 7 FN270 Override
	- or Source Code 8 GE Record
	- or Source Code 9 How Received = 6
	- or Source Code A Sent Reason = AU or JP
	- FED CCT Flag Y
- Data for the students should still be reviewed for accuracy
- Apply filters to verify elements such as disability conditions and LREs
- District staff can be very helpful in verifying data accuracy and completeness

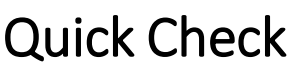

The Federal Child Count Detail report will display students who are and who are not included in your count. The report will also indicate students with issues preventing them from being included. Check this report often as it can be effected by another entity's EMIS reporting.

- Have all status codes been reviewed and all reporting issues corrected?
- When corrections have been made in the student information system (SIS), has that updated data been submitted to EMIS?
- Based on inclusion criteria are all of your special education students being counted correctly?

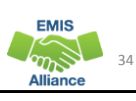

33

**EMIS** 

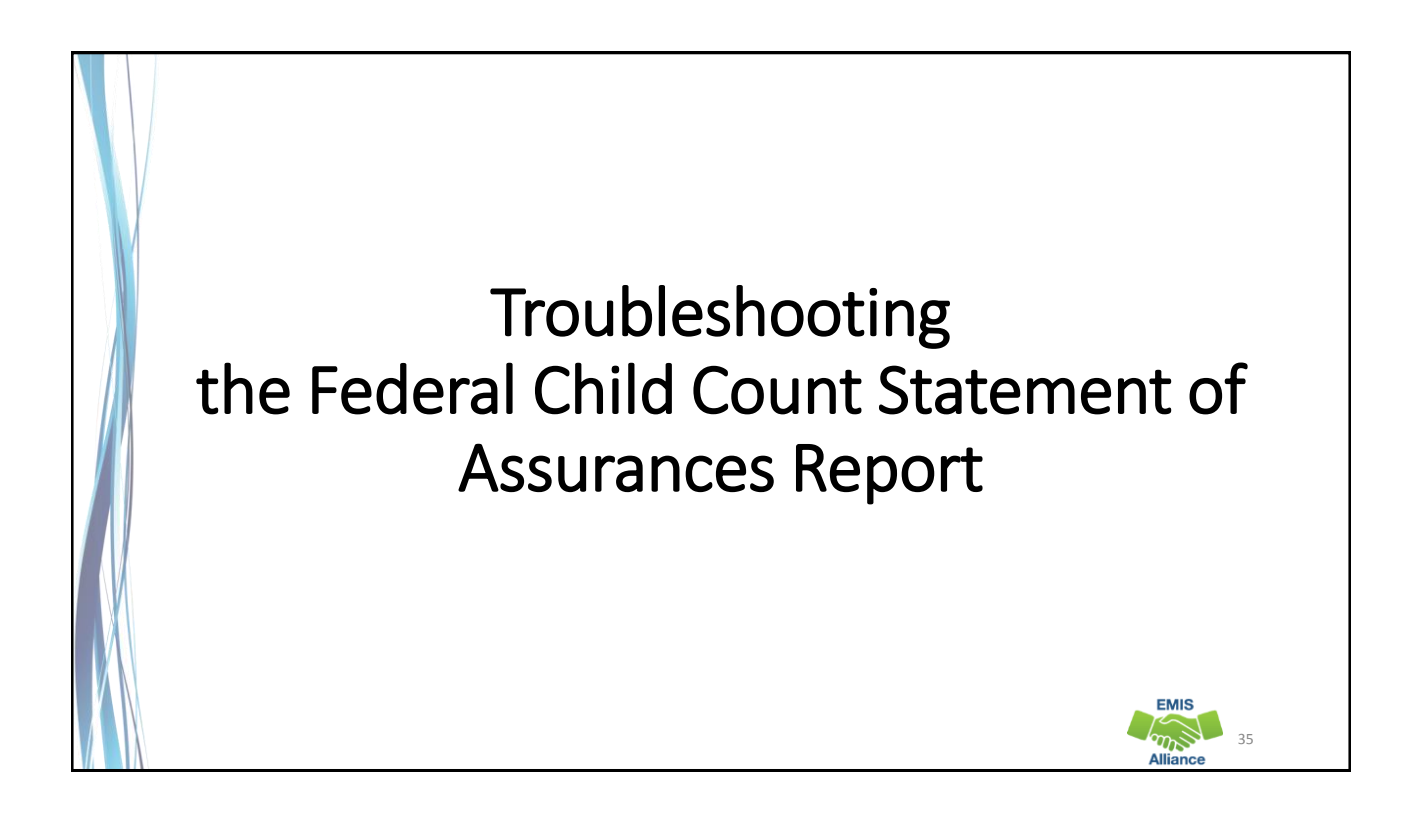

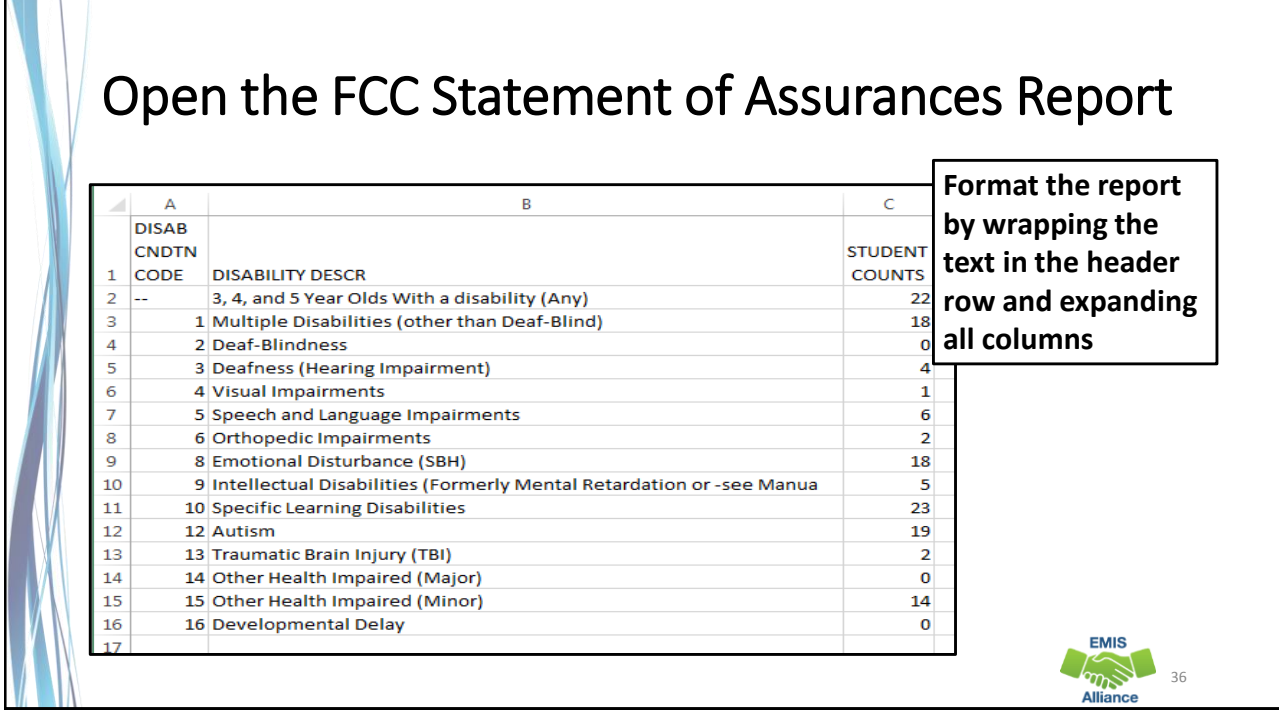

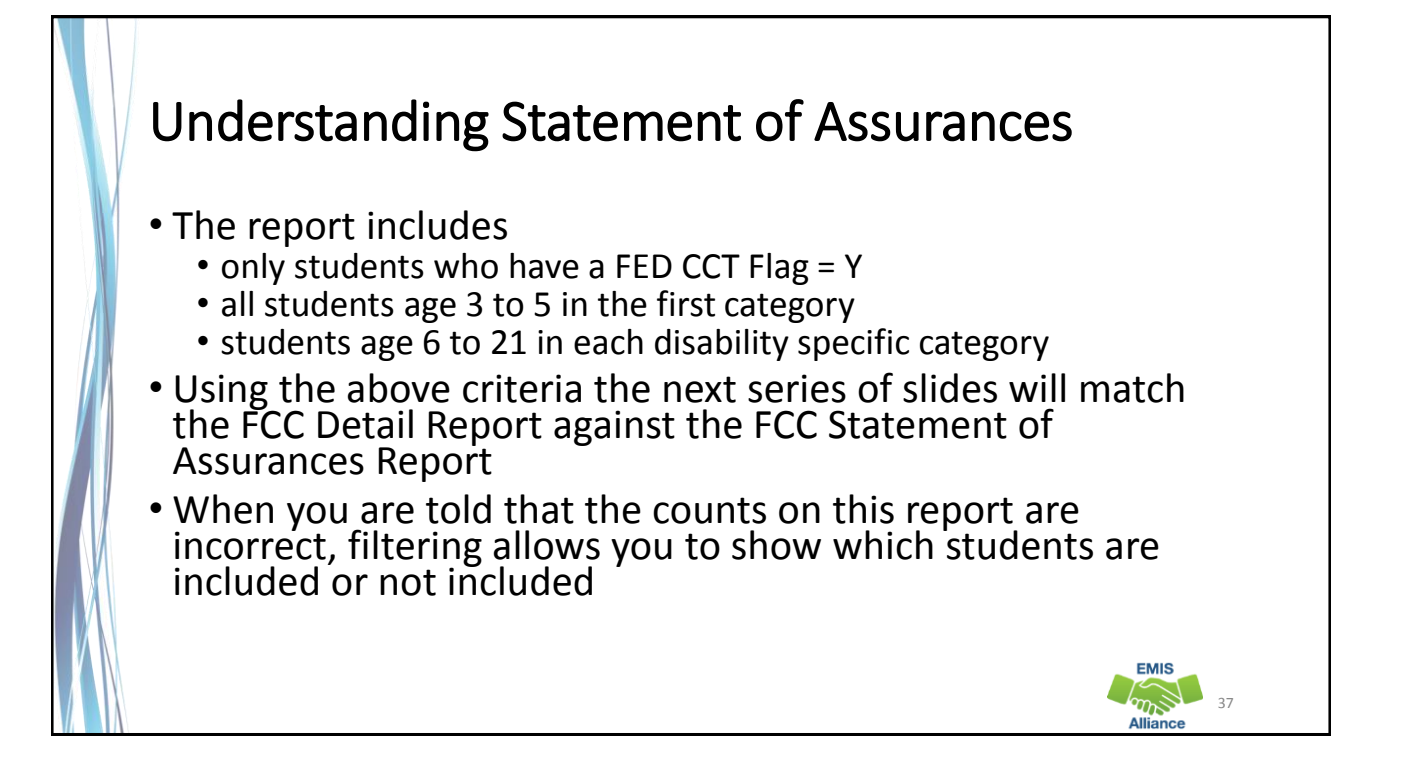

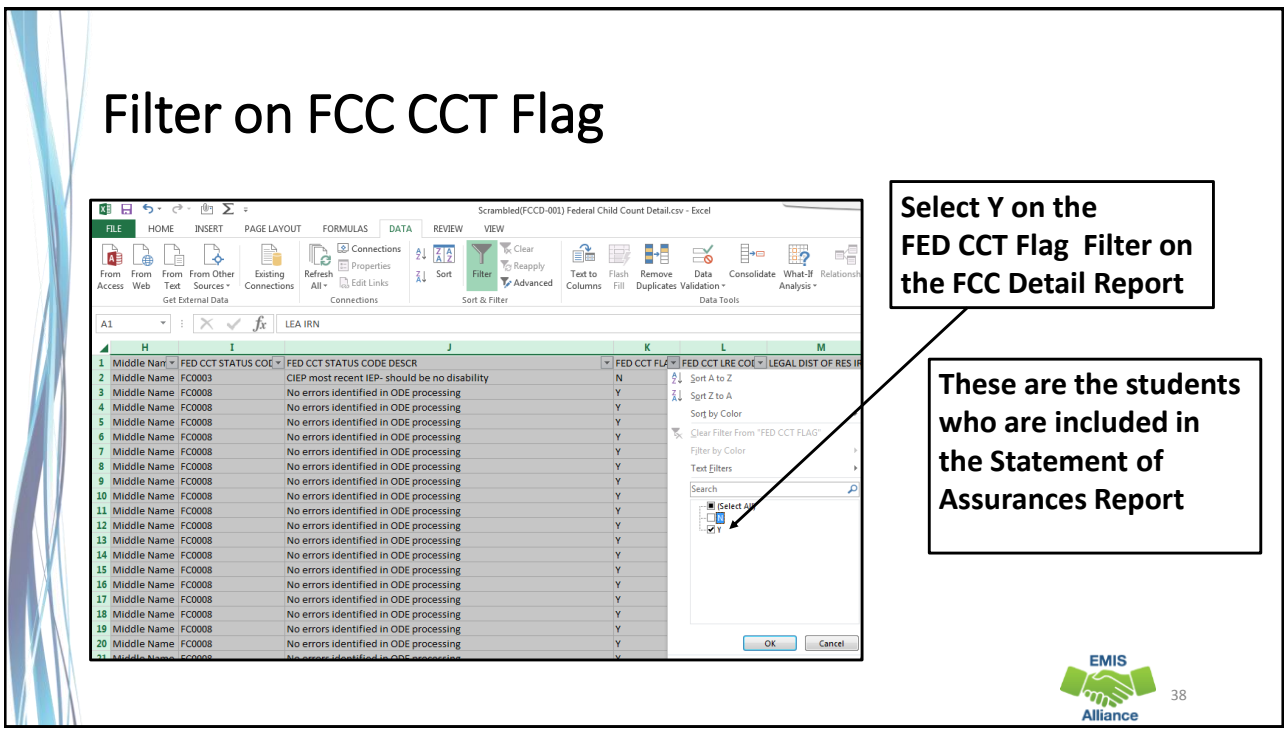

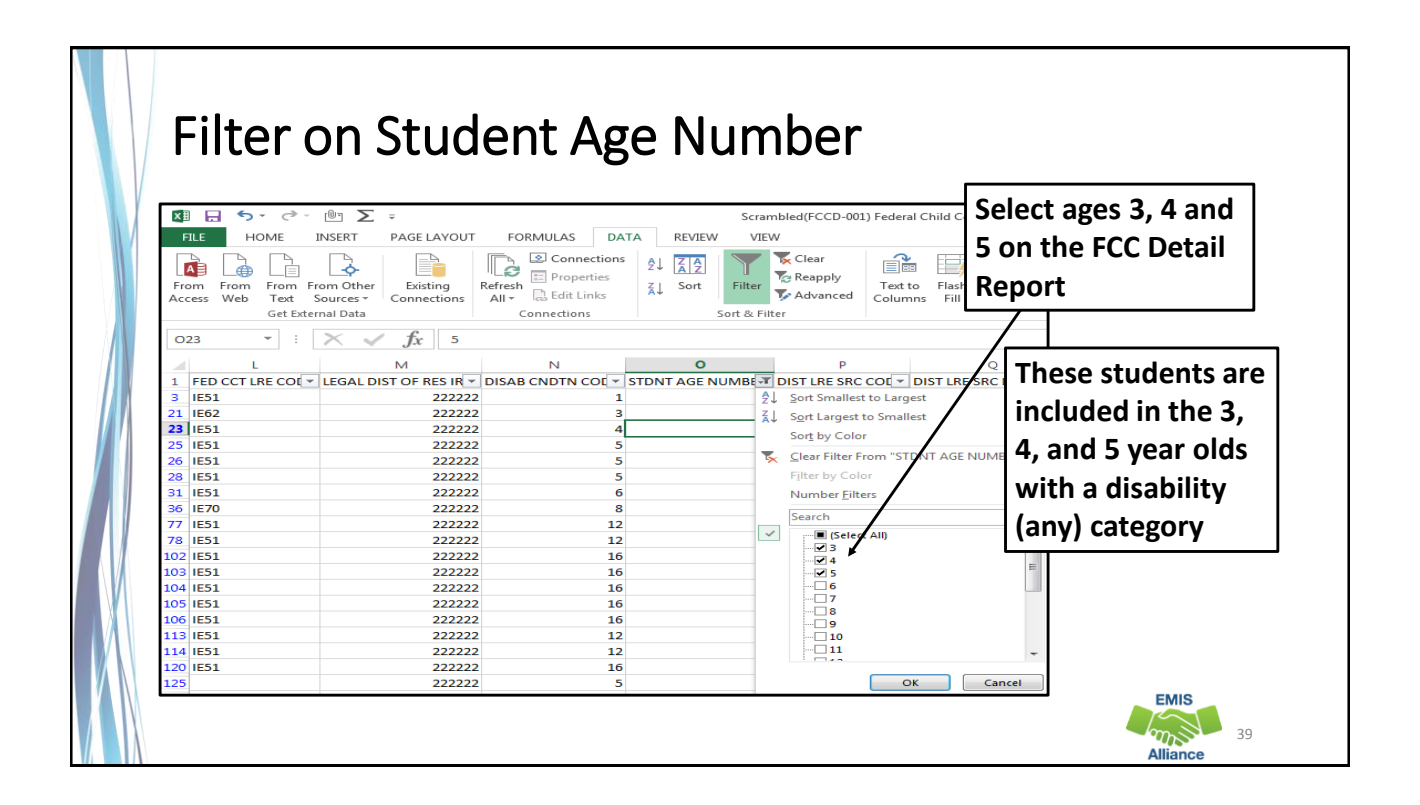

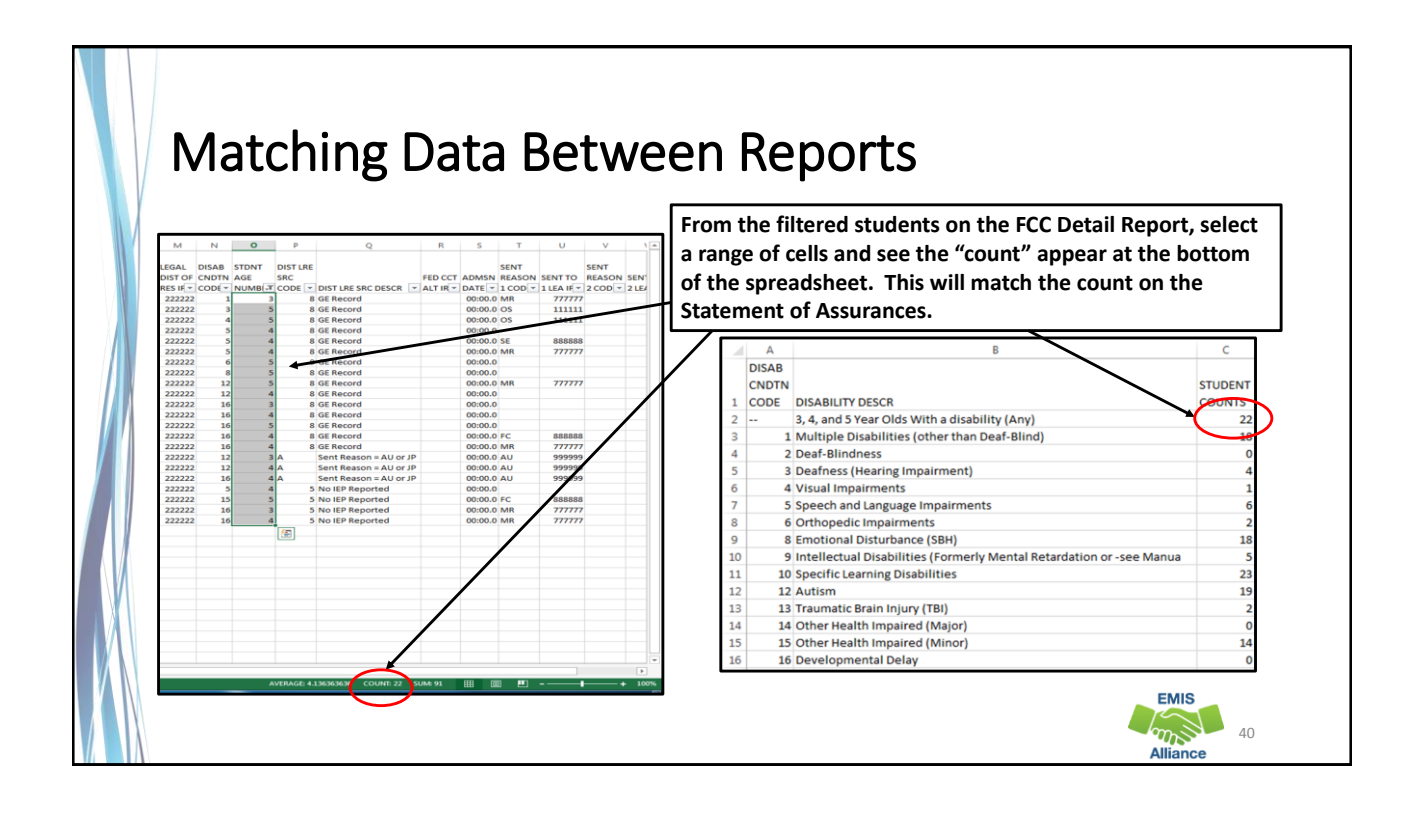

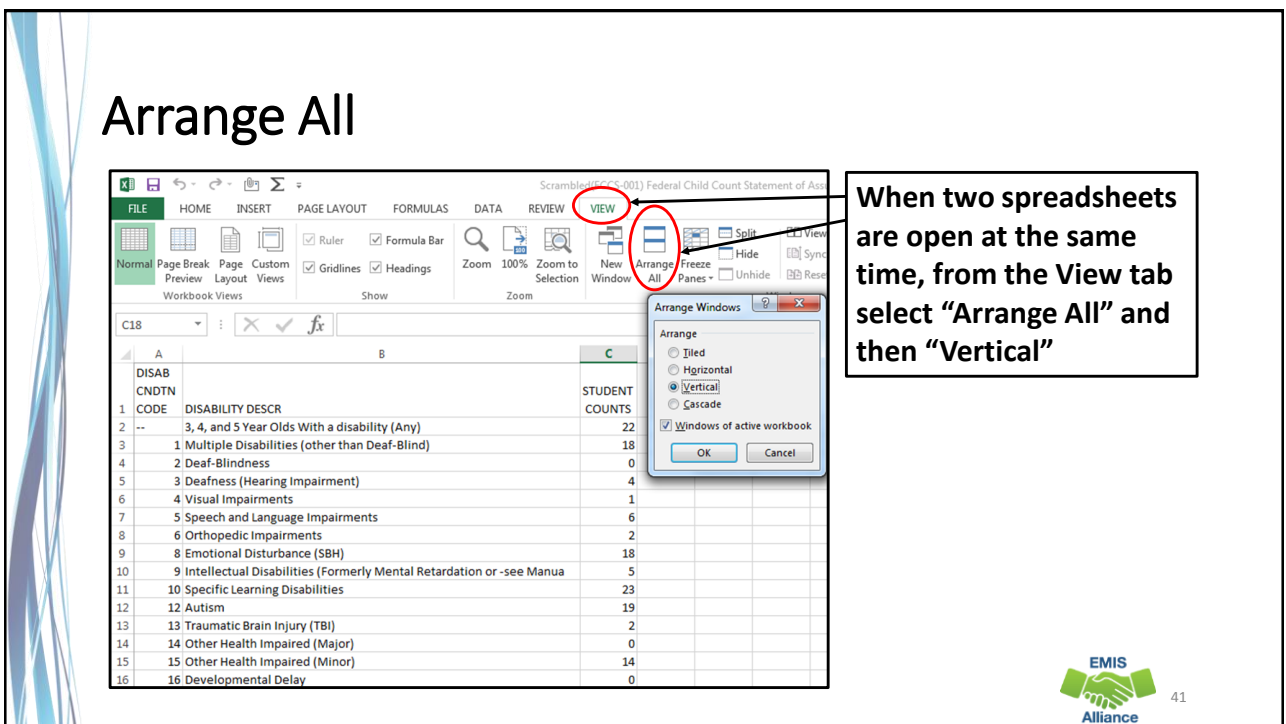

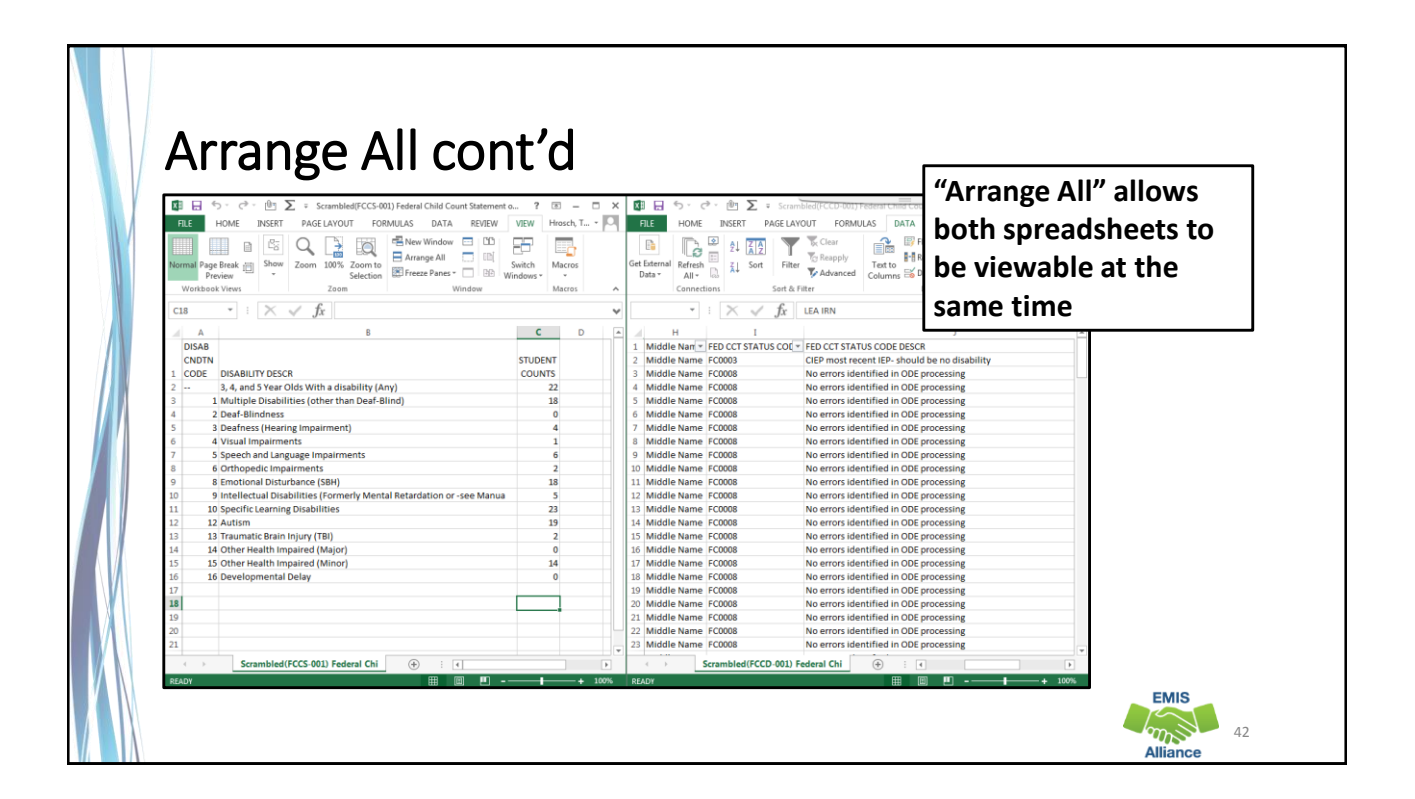

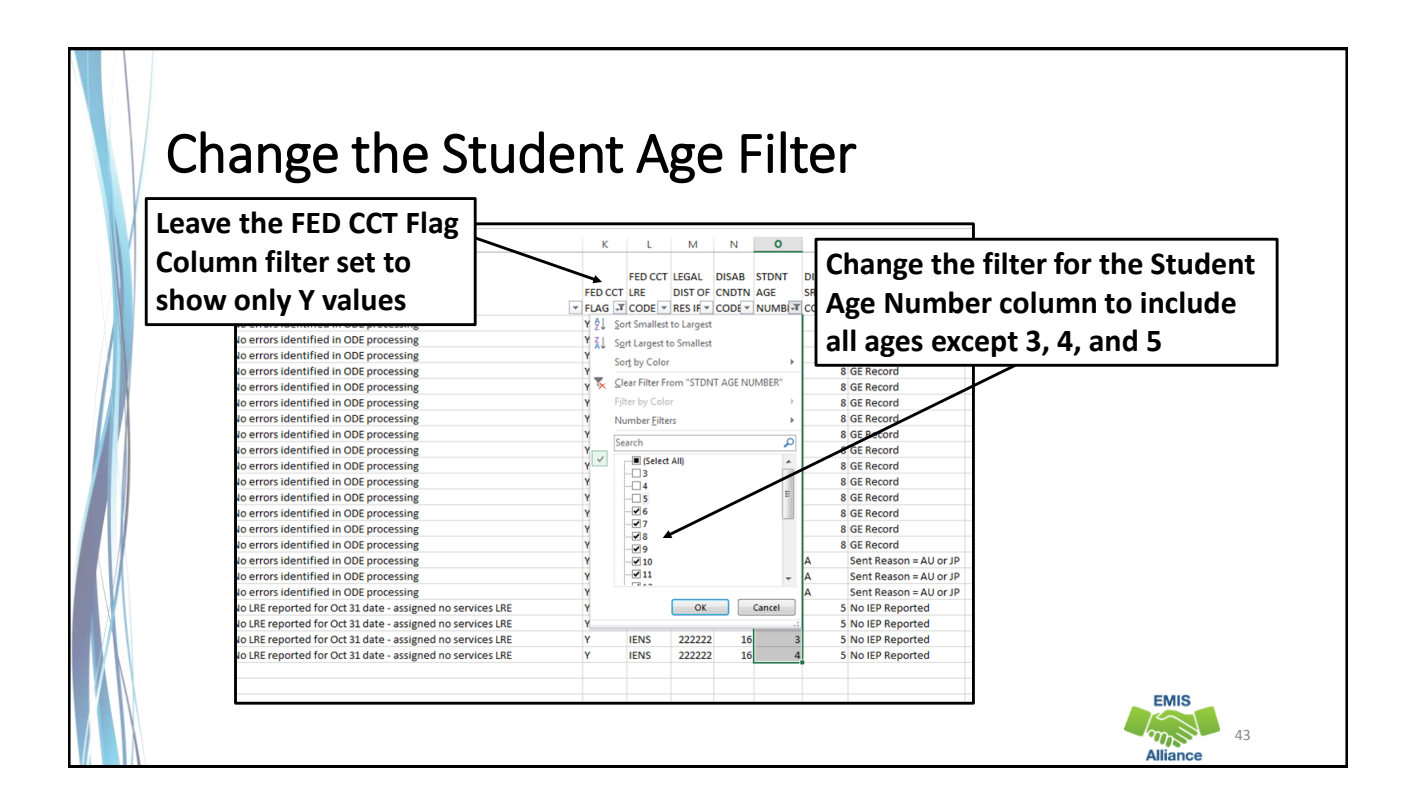

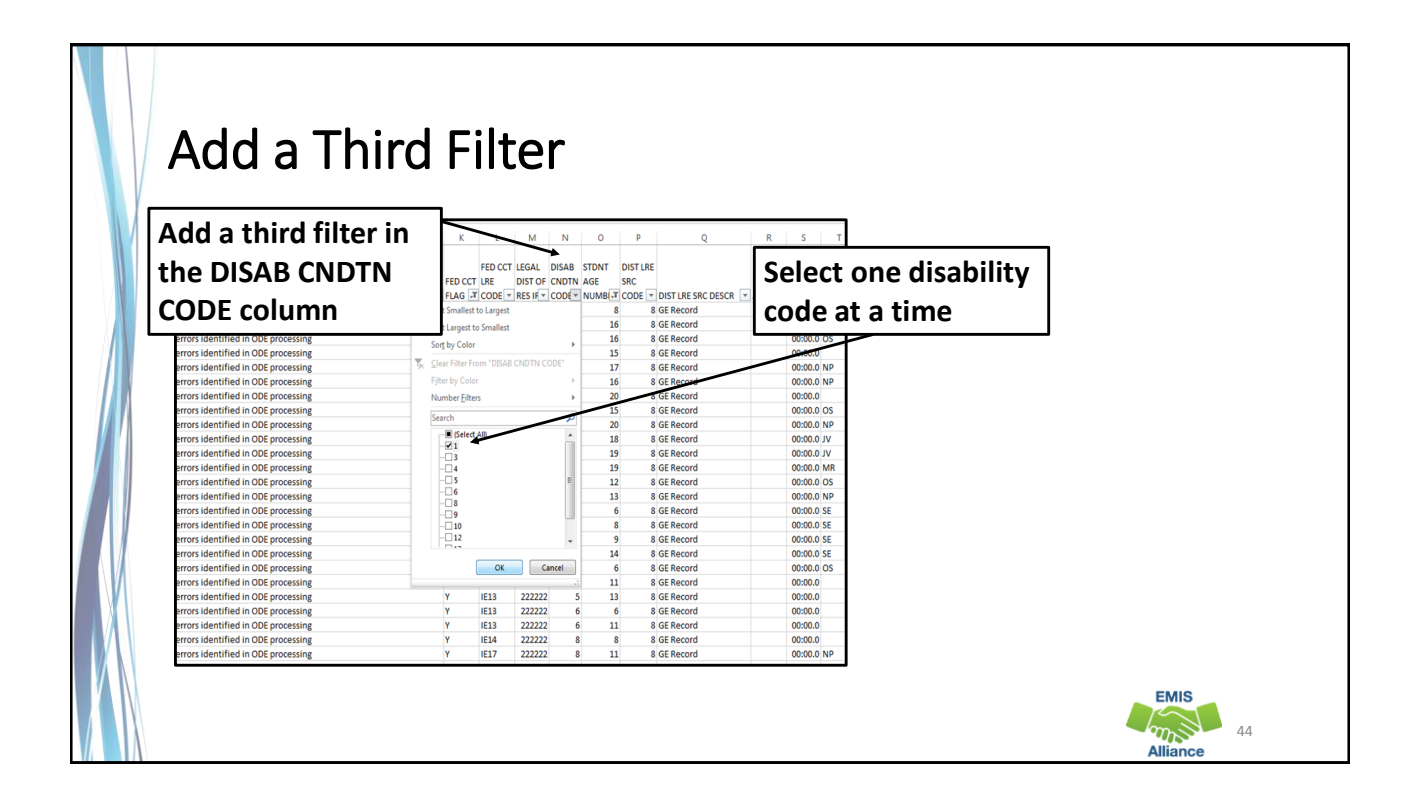

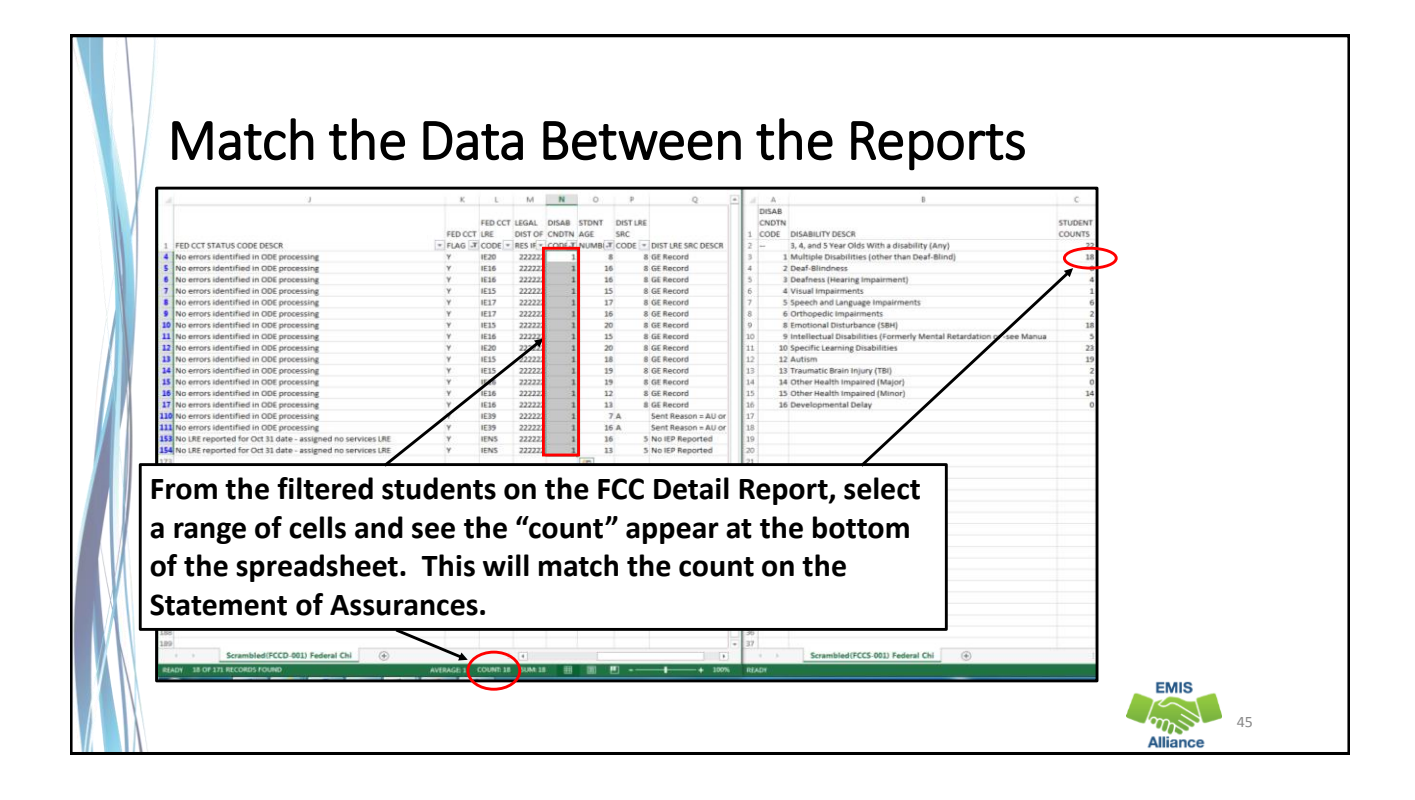

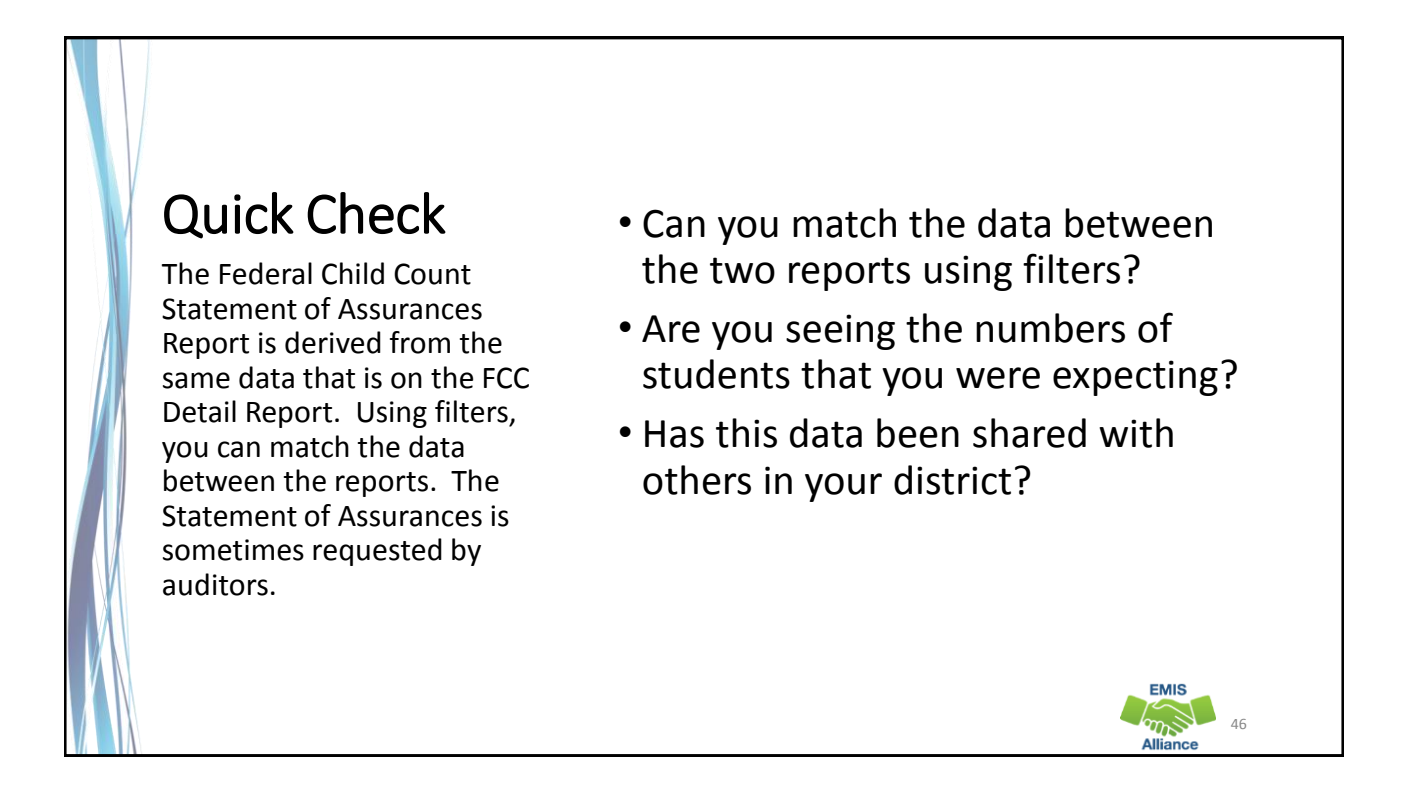

47

**EMIS** 

### Summary

- The FCC Reports contain both data to verify and issues to correct
- Some issues can be corrected and some are simply stating the fact that the student cannot be included in the count
- Work with district staff to verify that the data is both correct and complete
- "No errors" does not necessarily mean that your data is accurate

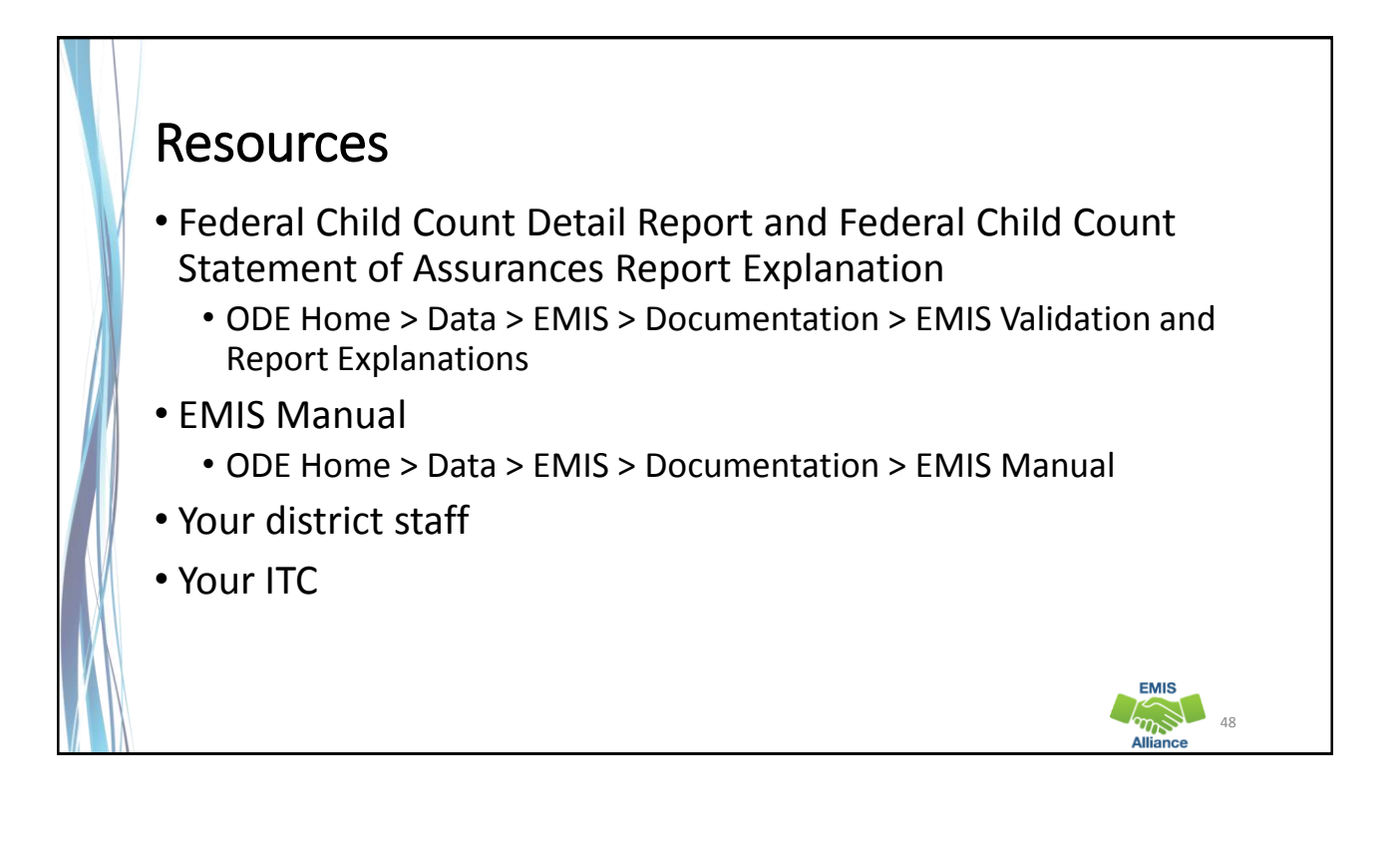

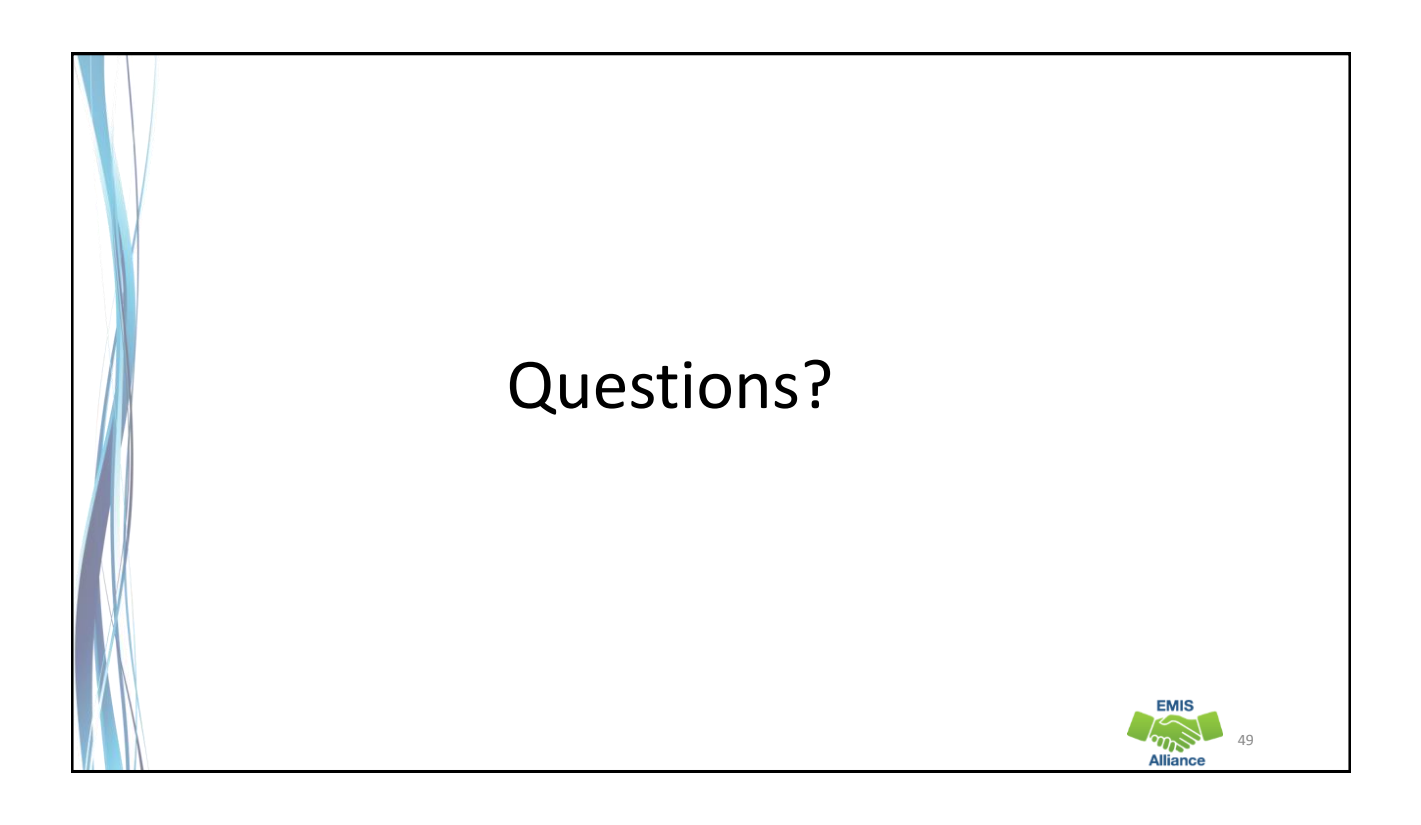